#### **REPUBLIQUE ALGERIENNE DEMOCRATIQUE ET POPULAIRE MINISTERE DE L'ENSEIGNEMENT SUPERIEUR ET DE LA RECHERCHE SCIENTIFIQUE**

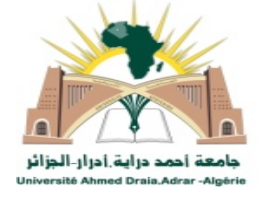

**UNIVERSITE AHMED. DRAIA-ADRAR FACULTE DES SCIENCES ET DE LA TECHNOLOGIE DEPARTEMENT DES SCIENCES ET DE LA TECHNOLOGIE**

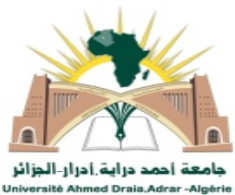

### **MEMOIRE MASTER ACADEMIQUE**

**Domaine :** Sciences et technologie **Filière :** Génie électrique **Spécialité :** Commande électrique

### *Thème*

### **Simulation et optimisation d'une commande de Vitesse et position d'une machine asynchrone**

**Présentés par :**

- **AOUMRI Mohammed**
- **MALOUKI Mohamed Eseddik**

**Devant le Jury composé de :**

**Dr. GUENFOUD Mohammed Rapporteur Université d'Adrar Dr. OULEDALI Omar Président Université d'Adrar Dr. DAHBI Hassane Examinateur Université d'Adrar**

**Année Universitaire : 2021/2022**

الجمهورية الجزائرية الديمقراطية الشعبية

People's Democratic Republic of Algeria

Ministry of Higher Education and Scientific Research University Ahmed Draia of Adrar The central library

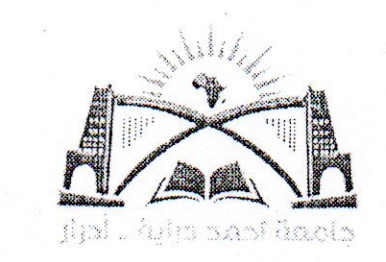

وزارة التعليم العالي و البحث العلمي جامعة أحمد دراية- أدرار المكتبة المركزية مصلحة البحث الببليوغرافى

شهادة الترخيص بالإيداع

انا الأستاذ(ة): فَنَصْوَدَ صَصْد والطالب(ة): علوك مجسود الصديق كلية: المعلوم والتكنولوجيا القسم: المعلوم التكوكوصا التخصص: (دکم که یکی با فی أشهدان الطلبة قد قاموا بالتعديلات والتصحيحات المطلوبة من طرف لجنة التقييم / المناقشة، وان المطابقة بين النسخة الورقية والإلكترونية استوفت جميع شروطها. وبإمكانهم إيداع النسخ الورقية (O2) والاليكترونية (PDF).

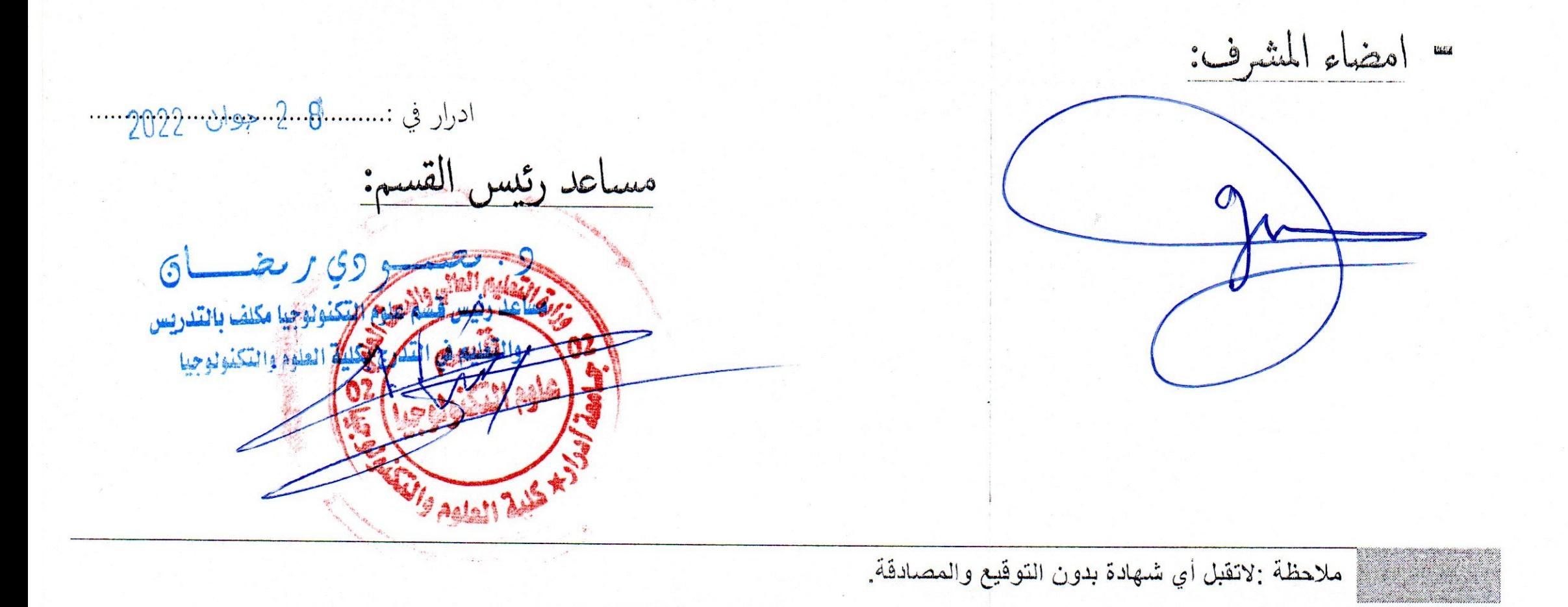

## Remerciement

*Remerciements Dieu le tout puissant qui nous a aidé à réaliser ce modeste travail.*

*Nous tenons à remercier notre promoteur Dr. Guenfoud Mohammed d'avoir accepté de nous encadrer et de nous suivre durant toute cette période.*

*Nos remerciements vont aussi aux membres du jury Dr. OULEDALI Omar et Dr. DAHBI Hassane qui nous fait l'honneur de participer au jury de ce travail.*

*Enfin nous remercions l'ensemble, enseignants et collègues de notre promotion, qui nous ont aidés à réaliser ce modeste travail.*

> *Aoumri Mohammed & Malouki Mohamed Eseddik*

## **Dédicace**

A mes chers parents, pour tous leurs sacrifices, leur amour, leur tendresse,

leur soutien et leurs prières tout au long de mes études,

A mes chères sœurs pour leurs encouragements permanents, et leur soutien moral,

A mes chers frères, pour leur appui et leur encouragement,

A toute ma famille pour leur soutien tout au long de mon parcours universitaire,

Que ce travail soit l'accomplissement de vos vœux tant allégués, et le fruit de votre soutien infaillible,

Merci d'être toujours là pour moi

*Aoumri Mohammed*

## **Dédicace**

A mes chers parents, pour tous leurs sacrifices, leur amour, leur tendresse, leur soutien et leurs prières tout au long de mes études,

A mes chères sœurs pour leurs encouragements permanents, et leur soutien moral,

A mes chers frères, pour leur appui et leur encouragement,

A toute ma famille pour leur soutien tout au long de mon parcours universitaire,

Que ce travail soit l'accomplissement de vos vœux tant allégués, et le fruit de votre soutien infaillible,

Merci d'être toujours là pour moi

*Malouki Mohamed Eseddik*

## **SOMMAIRE**

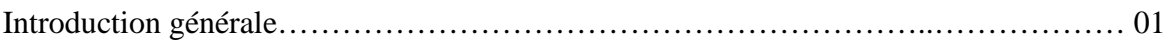

#### *Chapitre I : Modélisation de la machine asynchrone*

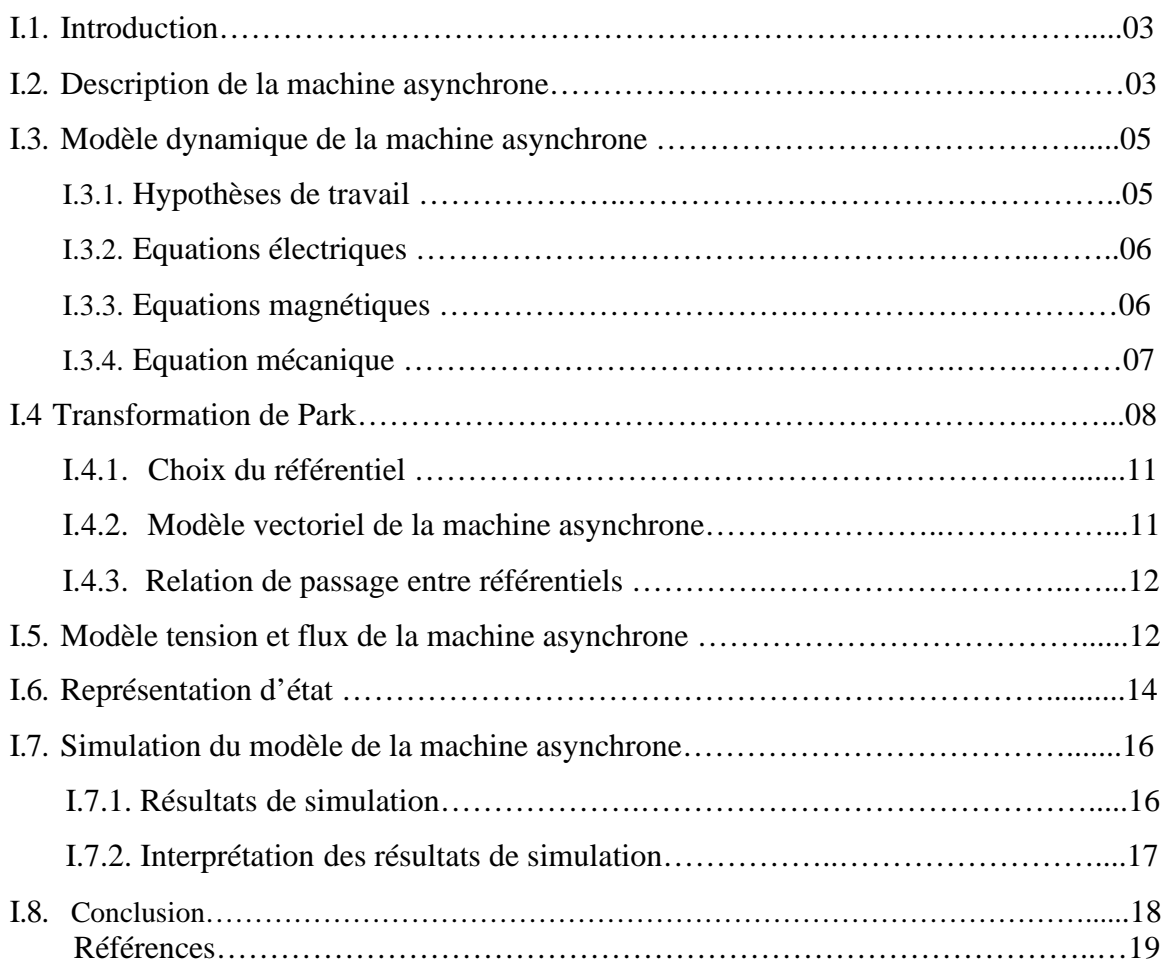

#### *Chapitre II : Modélisation de l'alimentation de la machine asynchrone*

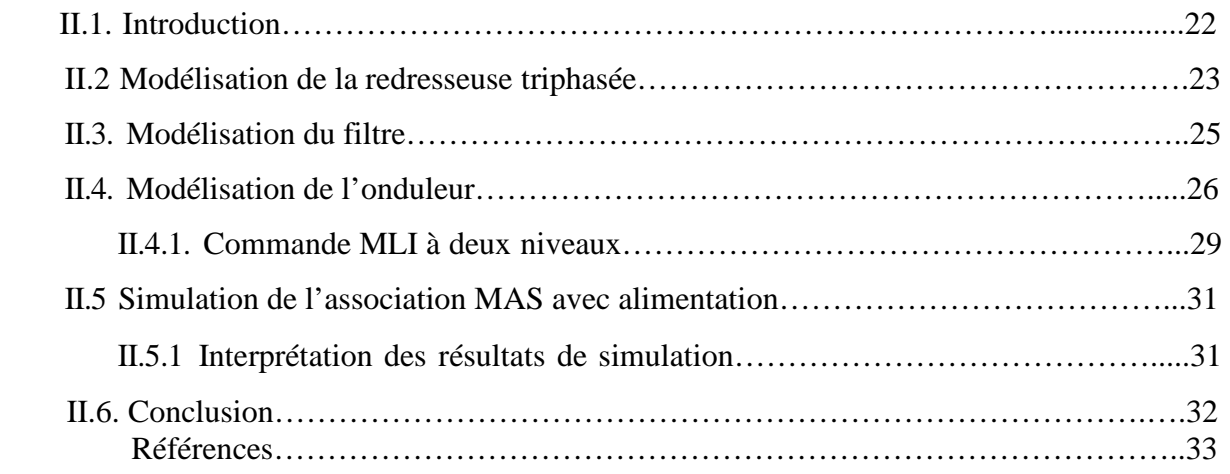

#### *Chapitre III : Commande vectorielle de la machine asynchrone*

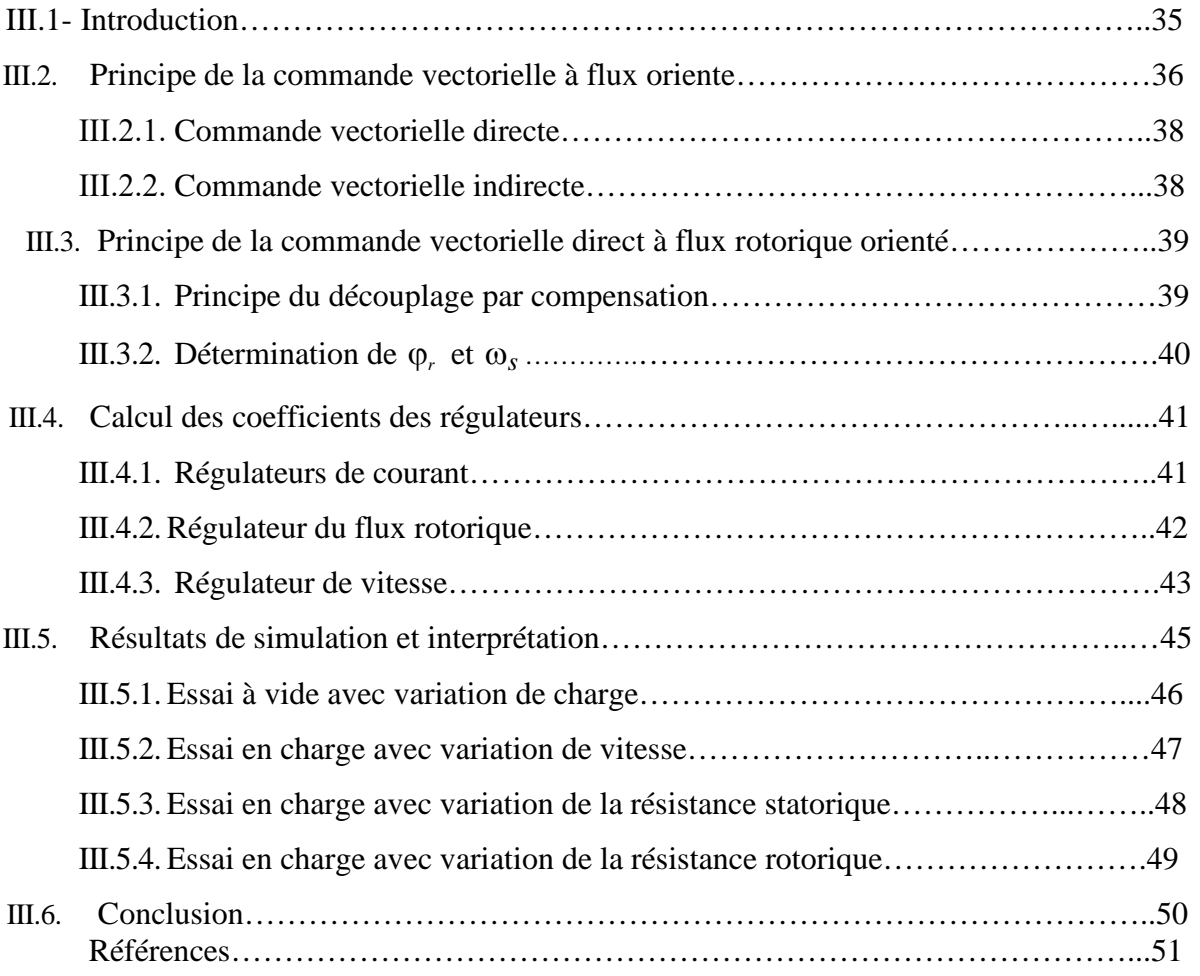

#### *Chapitre IV : Commande sans capteur mécanique de la machine asynchrone*

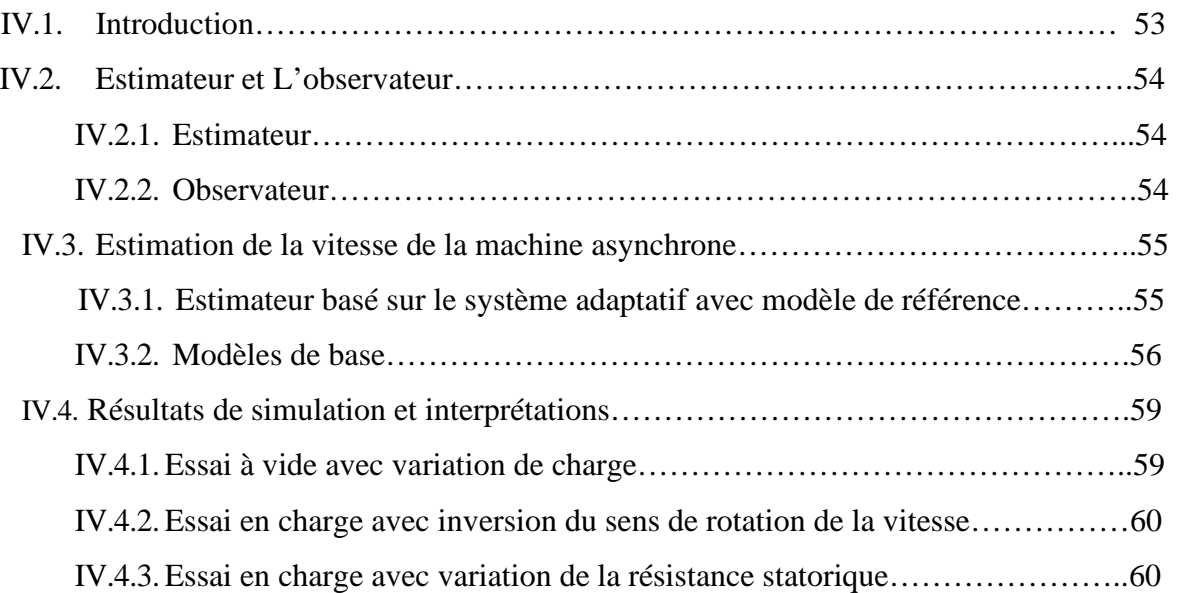

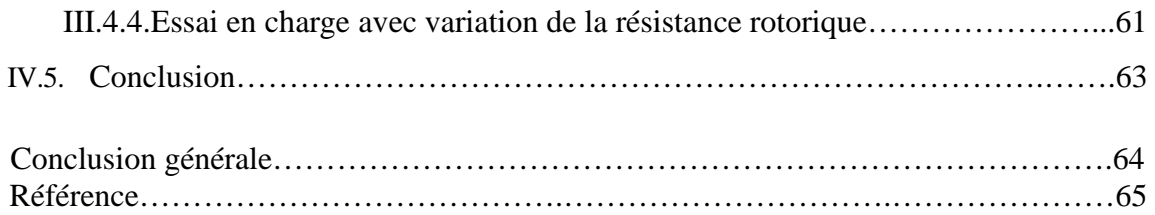

## Table des figures

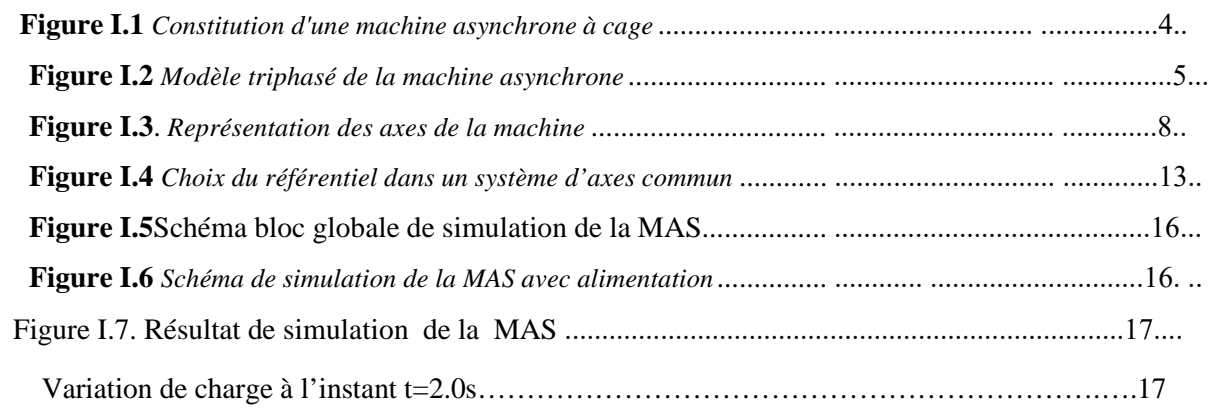

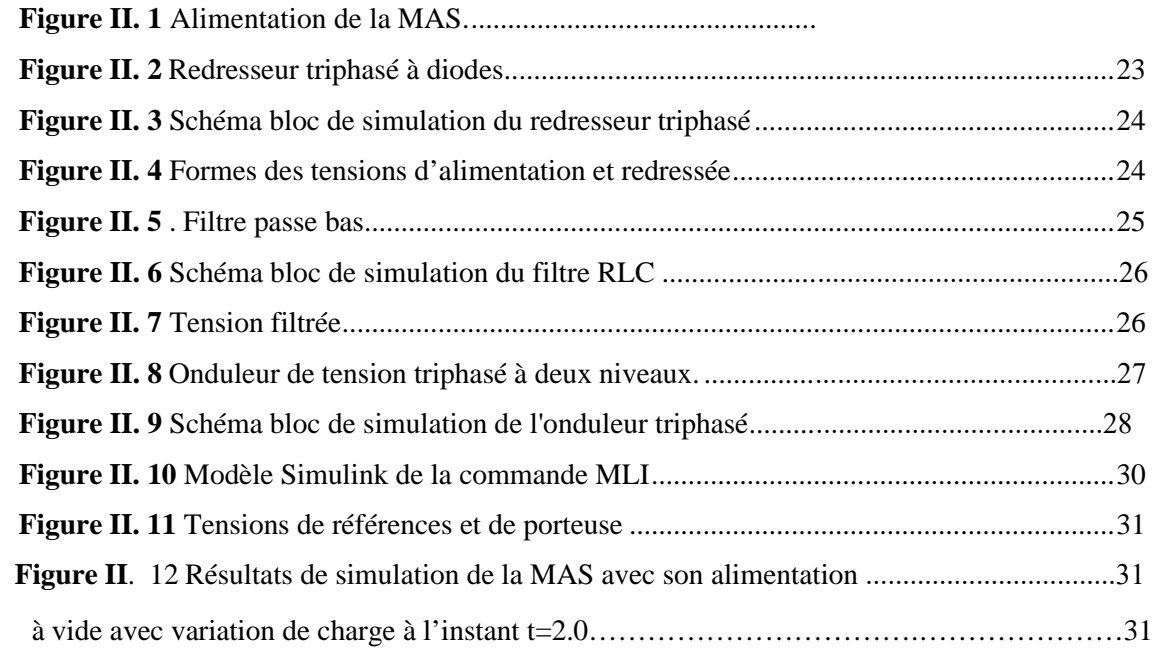

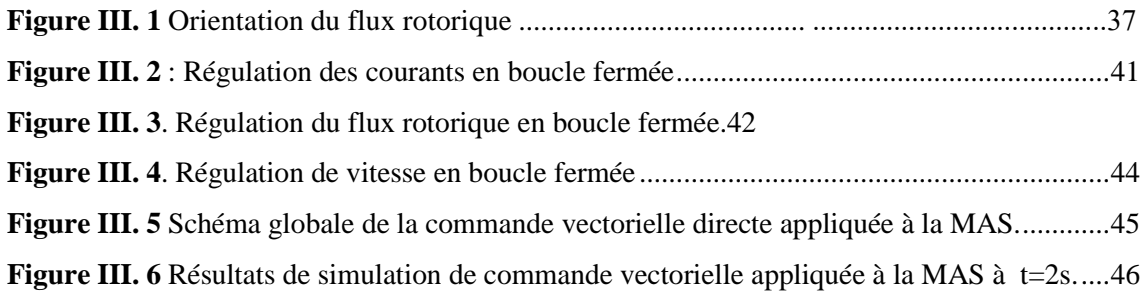

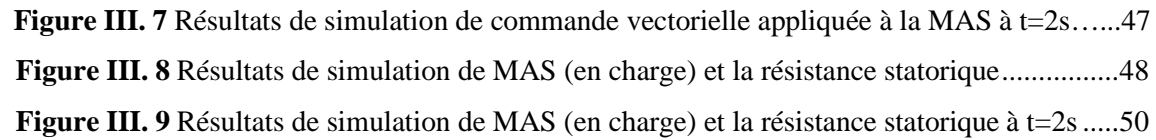

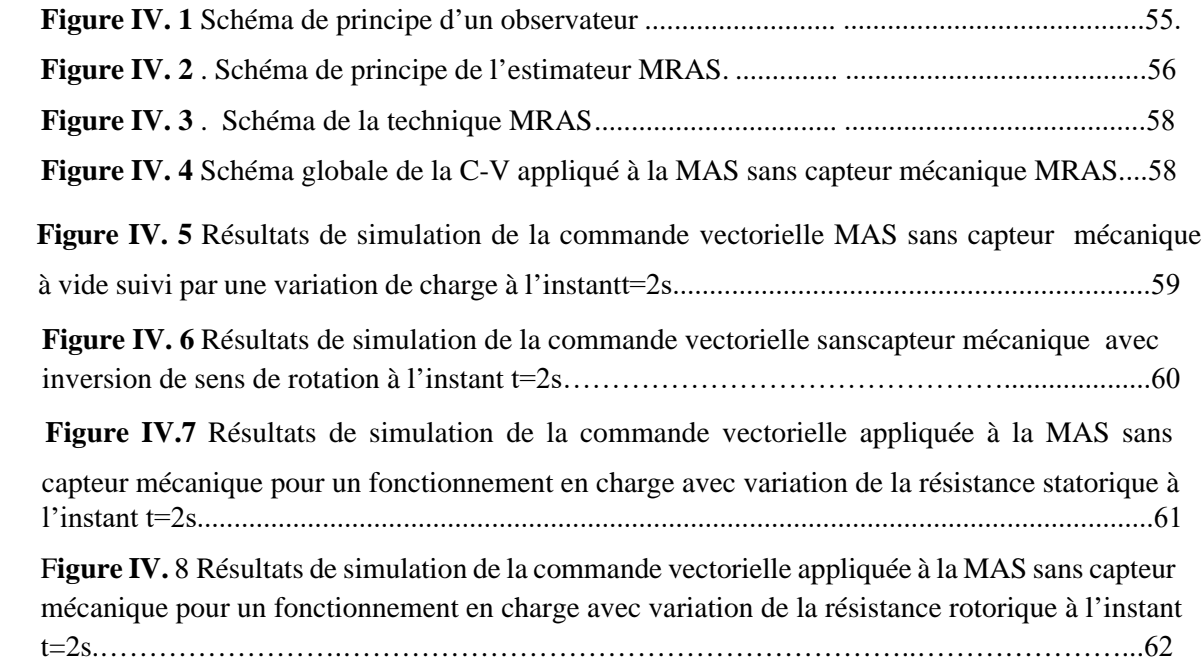

Notations et symboles

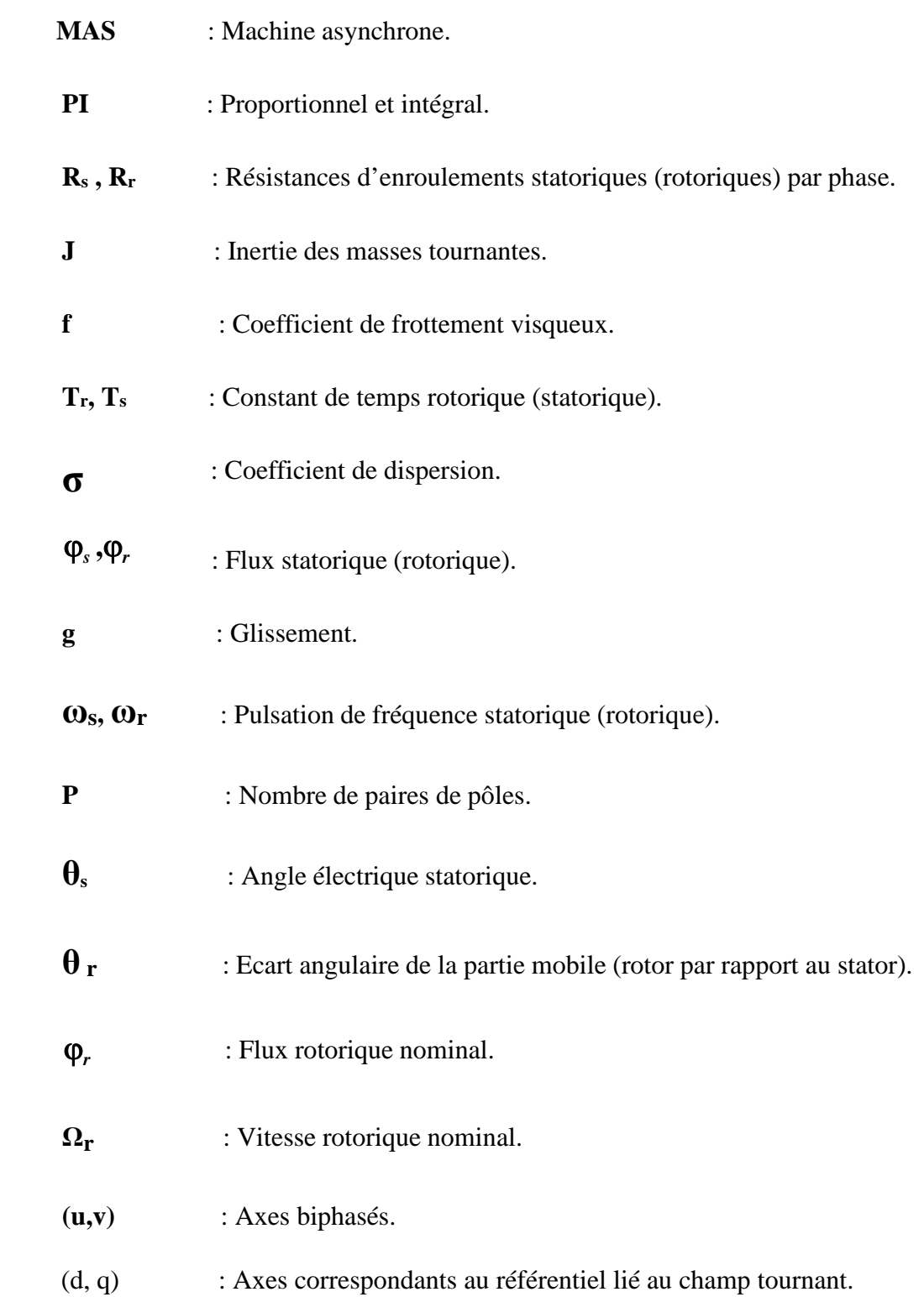

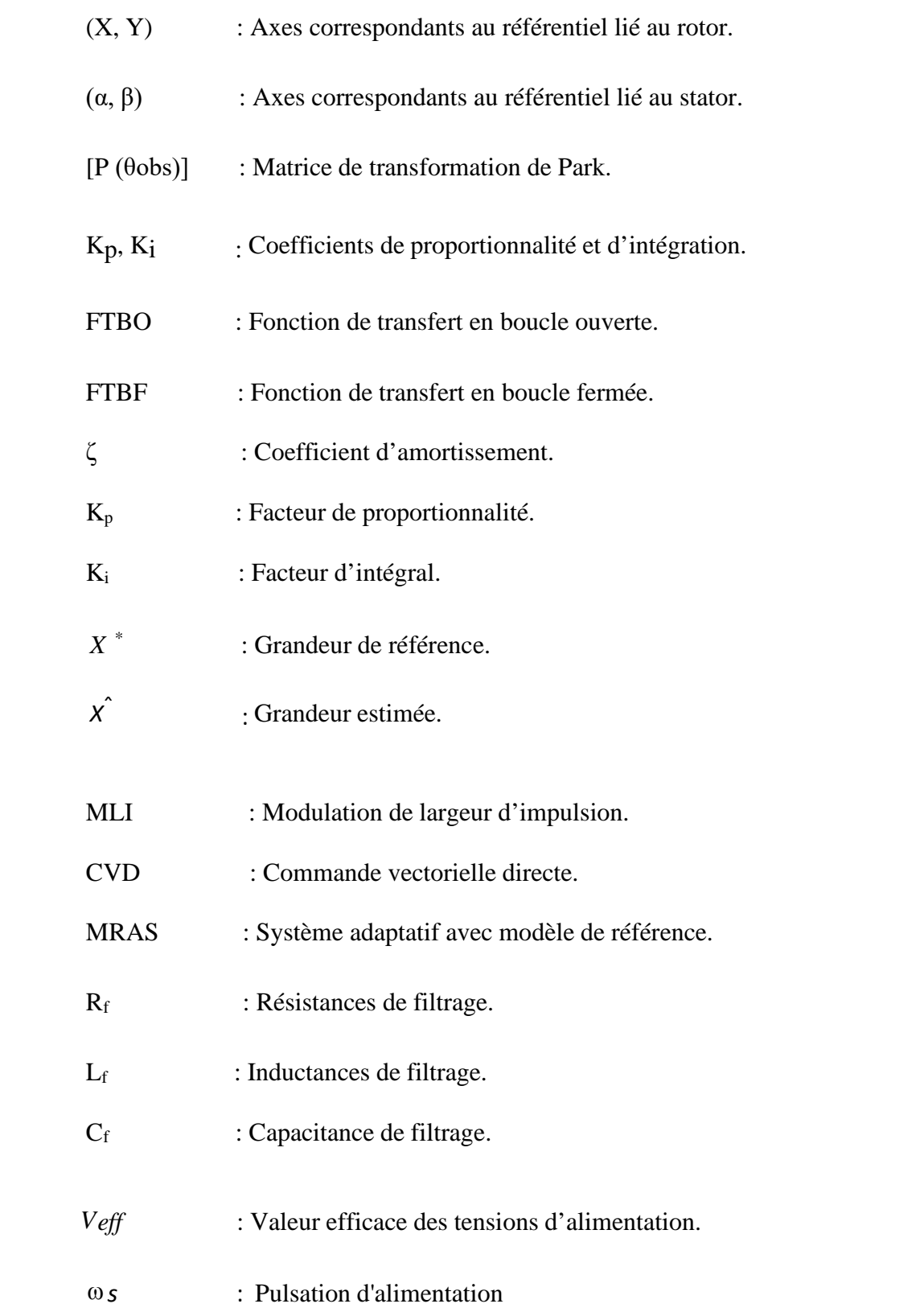

### **Introduction Générale**

De nos jours, les machines asynchrones sont largement utilisées dans de nombreuses applications industrielles tell que le transport (métro, trains, propulsion des navires), les applications agricoles et industrielles en raison de leur efficacité très élevées, de leur robustesse, de leur faible entretien et faible coût. Le département américain de l'énergie estime que les moteurs électriques consomment 63% de toute l'électricité utilisée dans l'industrie [1].

Après l'invention du premier moteur asynchrone à cage en 1889 par l'électricien allemand Mikhaïl Dolivo-Dobrovolski [2], le moteur à courant continu a cédé sa place au moteur asynchrone dans les applications à vitesses variables. Ceci a ouvert la voie à plusieurs recherches scientifiques qui ont été menées afin d'étudier le comportement des machines asynchrones et pour le but d'élaborer un modèle aussi fin que possible qui puisse se rapprocher de la réalité.

Par conséquent, ces moteurs doivent répondre de manière efficace à des variations de consignes (vitesse, position, couple) et cela, dans une large gamme de variations du point de fonctionnement. De ce fait, on doit avoir un accès direct et immédiat au couple, afin de le contrôler de manière rapide et appropriée pour mieux adapter le moteur aux exigences imposées.

Dans les années 70, la commande vectorielle, dite commande vectorielle à flux orienté, basée sur le principe d'élimination du couplage entre l'inducteur et l'induit de la machine asynchrone. Cette commande nous permet donc d'obtenir un fonctionnement comparable à celui d'une machine à courant continu à excitation indépendante [2].

L'emploie de cette commande dite vectorielle repose sur l'utilisation de régulateur de flux qui nécessite un capteur de flux souvent très coûteux. Son montage dans les systèmes d'entraînement est très difficile et demande beaucoup de précision pour aboutir à des résultats abordables. Il est nécessaire d'appliquer des techniques, permettant la reformulation du flux et de vitesse. Ces approches portent le nom des techniques de commande sans capteur de vitesse.

Le manuscrit de ce mémoire se compose de quatre chapitres :

- Le premier chapitre est consacré à la modélisation classique de la machine asynchrone, en s'appuyant sur les transformations de Park [3]. Ces transformations servent à formaliser le système triphasé sous forme d'un système biphasé équivalent.
- Dans le deuxième chapitre, nous présentons la modélisation de l'alimentation de la machine asynchrone qui comportera un redresseur, un filtre et un onduleur de tension.
- Le troisième chapitre, sera consacré à l'application de la commande vectorielle par orientation du flux rotorique appliqué à la machine asynchrone.
- Le quatrième chapitre, comprend une initiation théorique sur les méthodes d'estimation de la vitesse de la machine. On présentera, ensuite, la technique d'estimation de la vitesse sans capteur basée sur l'estimateur MRAS (Model Référence Adaptive System). L'efficacité et la robustesse de cet estimateur seront dévoilées par les résultats de simulation à l'aide du logiciel *MATLAB/SIMULINK*

Finalement on termine ce travail par une conclusion générale et des perspectives.

#### *Références*

- **[1]** B. Walid H. Lamnaouar et H. Houari, « Commande de la machine à induction par technique MRAS », Mémoire d'ingénieur, Université Msila, 2007.
- **[2]** Felipe Carcoles, IEEE Transactions On Energy Conversion, " Analysis of the Induction Machine Paramatre Identification", JUNE 2002.

## **Modélisation de la Machine asynchrone**

#### *I.1.Introduction*

**I**

*Chapitre*

Un modèle est un outil mathématique qui sert à modeler ou générer un système réel quelconque. Son emploi peut prédire le comportement en régime statique et dynamique d'un système physique donné. Grace à un système d'équation des différents paramètres de ce système. Mais la complexité des systèmes étudiés, nous oblige à garder uniquement les phénomènes les plus important. Il est donc primordial que le modèle proposé soit définit d'une manière précise aussi bien qu'en régime statique qu'en régime dynamique. Pour ce faire nous ont fit recours généralement à des hypothèses simplificatrices sur lesquelles se basera notre étude.

La machine asynchrone fait l'objet d'un grand intérêt dans une variété d'application industrielles. Ainsi, pour son contrôle, il nécessite la mise à disposition d'un modèle simple représentant fidèlement son comportement au niveau de ses modes électriques, électromagnétiques et mécanique **[1]**.

La simulation est un moyen efficace et rentable de mener des études préliminaires et/ou comparatives, tant à l'étape de l'élaboration (conception) que pendant le fonctionnement normal du système **[2]**.

Dans ce chapitre en présentera le modèle de la machine asynchrone sous forme d'état par une simulation numérique sous MATLAB/Simulink

#### *I.2. Description de la machine asynchrone :*

La machine asynchrone est constituée de :

 **Stator :** anneau de tôles encoché à l'intérieur de la machine comportant un enroulement triphasé qui ressemble à celui d'un alternateur.

L'Enroulement est presque toujours relié à la source et constitue le primaire.

- **Rotor :** anneau de tôles bouveté à l'extérieur, concentrique à la première et séparé de lui par un entrefer étroit d'épaisseur constante. Le rotor porte un enroulement polyphasé mis en court-circuit créant le secondaire. On distingue essentiellement deux types de structures de rotors :
- **Rotor à cage d'écureuil :** l'ensemble à la forme d'une cage cylindrique dont à chaque bout une couronne métallique est raccordée dans laquelle se trouve un empilement de tôles dont l'axe du moteur passe au centre.
- **Rotor bobiné :** comme pour le rotor à cage il est constitué de tôles empilées, mais des encoches sont adoptées pour le passage du bobinage qui lui-même est raccordé en une extrémité en bout d'arbre sur des bagues l'autre extrémité du bobinage est connectée ensemble (point milieu du couplage étoile). les balais frottent sur les bagues (aussi appelé les collecteurs) et sont raccordés au dispositif de démarrage (résistance).

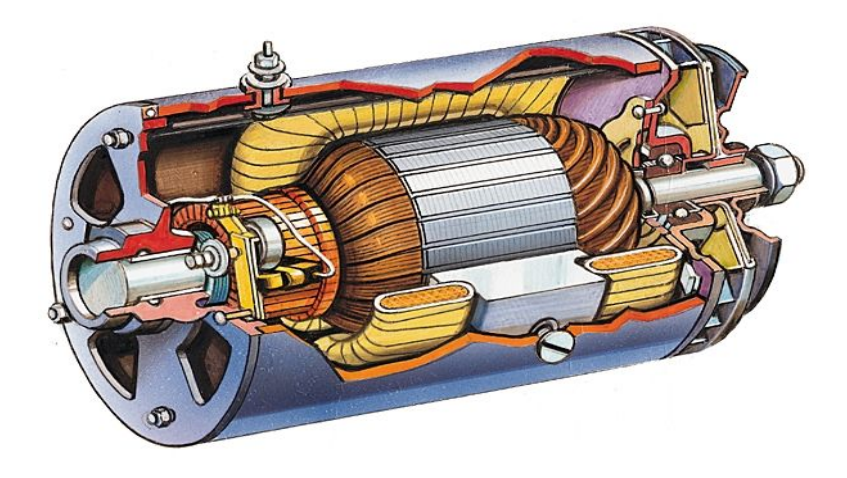

**Figure (I.1)** *: Constitution d'une machine asynchrone à cage***. [3]**

#### *I.3 Modèle dynamique de la machine asynchrone*

Le modèle dynamique de la machine asynchrone s'obtient à l'aide de la théorie des deux axes. Ce modèle doit figurer toutes les dynamiques rencontrées durant les régimes permanent ou transitoire. Pour ce faire, il est indispensable de faire quelques hypothèses afin de faciliter le réglage dans les équations des circuits électriques de la machine.

#### *I.3.1 Hypothèses de travail* **[3]**.

 Pour faciliter l'étude de la machine asynchrone et ça mise en équation, les hypothèses suivantes sont nécessaires :

- Le bobinage est réparti de manière à donner une f.é.m. (force magnétomotrice) sinusoïdale s'il est alimenté par des courants sinusoïdaux.
- Régime non saturé, le phénomène d'hystérésis et les courants de Foucault en plus l'effet de peau sont négligés.
- Le régime homopolaire est nul.

 Dans ces conditions, si on considère que le moteur à induction est triphasé au stator et au rotor figure (I.1). Les trois types d'équations traduisant le comportement du moteur sont :

- Les équations électriques.
- Les équations magnétiques.
- L'équation mécanique.

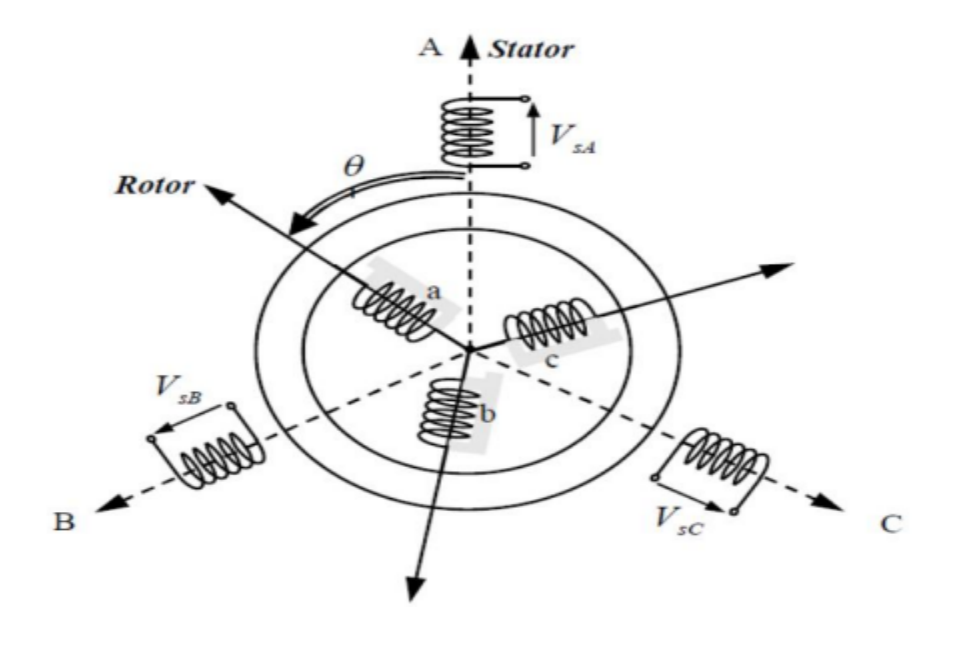

*Figure (I.1) : Modèle triphasé de la machine asynchrone.*[4]

#### *I.3.2 Equations électriques*

 Les enroulements des trois phases statoriques ainsi que rotoriques sont décalés dans l'espace par un angle de (2/3) qui peut être représenté comme illustré sur la figure (I.2). Les phases rotoriques sont court-circuitées sur elles-mêmes. θ est l'angle électrique entre l'axe du stator de phase (A) et la phase (a) rotarienne. En appliquant la loi générale Ohm à chacune des phases du stator (respectivement rotor), on aura les équations de tension suivantes **[4]**.

$$
\begin{cases}\n[V_S] = [R_S][I_S] + \frac{d}{dt}[\phi_S] \\
[V_T] = [R_T][I_T] + \frac{d}{dt}[\phi_T]\n\end{cases}
$$
\n(I.1)

Où :

 $[X_{s,r}] = [X_a X_b X_c]^T$ : Vecteur des tensions, courants ou flux statorique (respectivement rotorique).

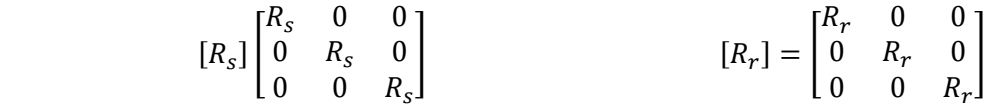

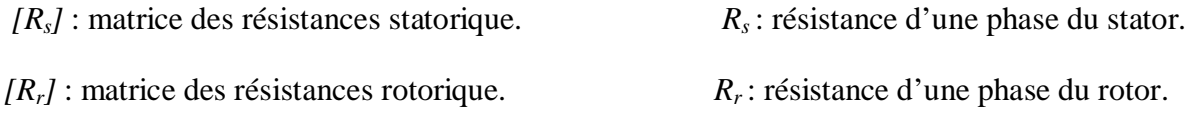

#### *I.3.3 Equations magnétiques*

 Les hypothèses, évoqués précédemment, conduisent à une matrice des inductances qui donne les relations linéaires entre les flux totalisés et les courants :

$$
\begin{aligned}\n\left[ \Phi_S \right] &= [L_{SS}][I_S] + [M_{Sr}][I_r] \\
\left[ \Phi_r \right] &= [M_{rS}][I_r] + [L_{rr}][I_r]\n\end{aligned}\n\tag{I.2}
$$

Tel que :

$$
[M_{sr}] = [M_{rs}]^T = M_0 \begin{bmatrix} \cos \theta & \cos \left(\theta + \frac{2\pi}{3}\right) & \cos \left(\theta - \frac{2\pi}{3}\right) \\ \cos \left(\theta - \frac{2\pi}{3}\right) & \cos \theta & \cos \left(\theta + \frac{2\pi}{3}\right) \\ \cos \left(\theta + \frac{2\pi}{3}\right) & \cos \left(\theta - \frac{2\pi}{3}\right) & \cos \theta \end{bmatrix}
$$

$$
\text{et } [L_{ss}] = \begin{bmatrix} I_s & m_s & m_s \\ m_s & I_s & m_s \\ m_s & m_s & I_s \end{bmatrix}, [L_{rr}] = \begin{bmatrix} I_r & m_r & m_r \\ m_r & I_r & m_r \\ m_r & m_r & I_r \end{bmatrix}
$$

Avec :

[M0] : représente la valeur maximale des inductances mutuelles entre phases statoriques et rotoriques.

[L<sub>ss</sub>] : matrice d'inductances statorique.

[Lrr] : matrice d'inductances rotorique.

 $[M_{sr}]$ ,  $[M_{rs}]$ : matrice des inductances mutuelles (stator-rotor).

ls : inductance propre d'une phase statorique.

lr : inductance propre d'une phase rotorique.

ms : inductance mutuelle entre phases statoriques.

 $m_r$ : inductance mutuelle entre phases rotoriques.

 $\theta$ : L'angle de rotation du rotor par rapport au stator.

#### *I.3.4 Equation mécanique*

Afin d'étudier les caractéristiques dynamiques, on introduit l'équation du mouvement suivante :

$$
J\frac{d\Omega}{dt} = C_e - C_r - f\Omega
$$
\n(1.3)

Avec :

*J* : moment d'inertie de la partie tournante.

Ω : vitesse mécanique du moteur.

*f* : coefficient de frottement visqueux.

- *Ce* : couple électromagnétique.
- *Cr* : couple de charge.

Seule la matrice d'inductance mutuelle [M<sub>sr</sub>] dépend de la position puisque le stator et le rotor de la machine asynchrone sont électriquement et magnétiquement isotropes, ce qui implique que Les coefficients des équations (I.1) et (I.2) sont donc variables, la résolution analytique du système devient pratiquement difficile d'où l'adaptation d'un changement

de base sur les grandeurs physiques (tension, courant et flux) indépendant de la position , ce passage est appelé transformation de Park **[5]**.

#### *I.4 Transformation de Park*

 La Transformation de Park nous permet de convertir les enroulements statoriques et rotoriques disposés sur trois axes (a, b, c) en des enroulements équivalent du point de vue électriques et magnétiques disposés sur deux axes.

Elle est constituée d'une transformation triphasée -diphasé suivie d'une rotation. Elle permet de passer du repère (abc) vers le repère (αβ) puis vers le repère (dq). Le repère (αβ) est toujours fixe par rapport au repère (abc), par contre le repère (dq) est mobile. Il forme avec le repère fixe (αβ) l'angle, dit angle de transformation de Park.

 En effet, si l'on note par *θ*obs (resp. *θ*r) l'angle de la transformation de Park des grandeurs statoriques (resp. rototiques). La relation liant les angles  $\theta_{obs}$  et  $\theta_{r}$  est donnée par :

$$
\theta + \theta_r = \theta_{obs} \tag{I.4}
$$

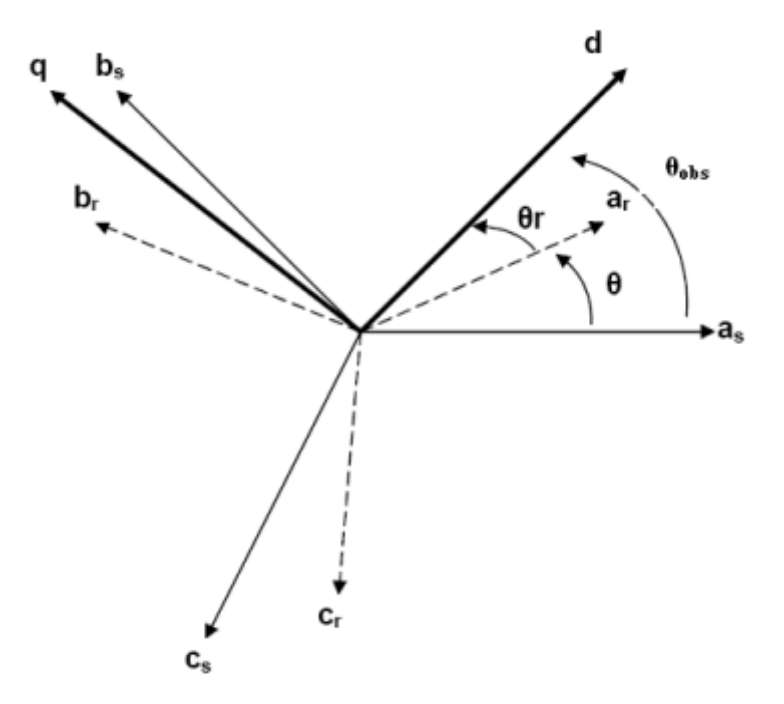

*Figure 2 : Représentation des axes de la machine [5].*

Les équivalences pour les grandeurs : directe (d) et en quadrature (q) avec les grandeurs par phase sont données comme suit

$$
\begin{bmatrix}\nVds \\
Vqs \\
V0\n\end{bmatrix} = k \begin{bmatrix}\n\cos(\theta \text{obs}) & \cos(\theta \text{obs} - \frac{2\pi}{3}) & \cos(\theta \text{obs} + \frac{2\pi}{3}) \\
Vqs \\
V0\n\end{bmatrix} = k \begin{bmatrix}\n-\sin(\theta \text{obs}) & -\sin(\theta \text{obs} - \frac{2\pi}{3}) & -\sin(\theta \text{obs} + \frac{2\pi}{3}) \\
\frac{1}{\sqrt{2}} & \frac{1}{\sqrt{2}} & \frac{1}{\sqrt{2}}\n\end{bmatrix} \begin{bmatrix}\nVas \\
Vbs \\
Vcs\n\end{bmatrix}
$$
\n
$$
= [P(\theta \text{obs})] \cdot \begin{bmatrix}\nVas \\
Vbs \\
Vcs\n\end{bmatrix}
$$
\n
$$
= k \begin{bmatrix}\n\cos(\theta \text{obs}) & -\sin(\theta \text{obs}) & \frac{1}{\sqrt{2}} \\
\cos(\theta \text{obs} - \frac{2\pi}{3}) & -\sin(\theta \text{obs} - \frac{2\pi}{3}) & \frac{1}{\sqrt{2}} \\
\cos(\theta \text{obs} + \frac{2\pi}{3}) & -\sin(\theta \text{obs} + \frac{2\pi}{3}) & \frac{1}{\sqrt{2}}\n\end{bmatrix} \cdot \begin{bmatrix}\nVas \\
Vbs \\
V0\n\end{bmatrix}
$$
\n
$$
= [P^{-1}(\theta \text{obs})] \cdot \begin{bmatrix}\nVds \\
Vqs \\
V0\n\end{bmatrix}
$$
\n(1.6)

Où **k** est une constante qui peut prendre soit les valeurs 2/3 (transformation de Clark) conservant l'amplitude, soit la valeur  $\sqrt{2/3}$  (transformation de Concordia) pour une conservation de puissance.

Dans notre cas, nous prendrons :  $k = \sqrt{2/3}$ .

#### **Application de la transformation de Park aux équations de tensions [5]**

Appliquons la transformation de Park donnée par (I.5) et (I.6) à l'expression de tensions (I.1) :

$$
[P^{-1}(\theta_{obs})] \cdot [V_{sdq}] = [Rs] \cdot [P^{-1}(\theta_{obs})] [I_{sdq}] + \frac{d}{dt} ([P^{-1}(\theta_{obs})] \cdot [\Phi_{sdq}]) \tag{I.7}
$$

En multipliant les deux membres de l'égalité par  $[P(\theta_{obs})]$  et en simplifiant, nous trouvons :

$$
\begin{aligned} \left[V_{sdq}\right] &= \left[Rs\right]. \left[I_{sdq}\right] + \frac{d}{dt} \left[\Phi_{sdq}\right] + \left[P(\theta_{obs})\right] \frac{d}{dt} \left[P(\theta_{obs})^{-1}\right]. \left[\Phi_{sdq}\right] \end{aligned} \tag{I.8}
$$
   
  $\text{Où :}$ 

$$
\frac{d}{dt}\left[P^{-1}(\theta_{obs})\right] = \sqrt{\frac{2}{3} \cdot \frac{d\theta_{obs}}{dt}} \cdot \begin{bmatrix} -\sin(\theta \text{obs}) & -\cos(\theta \text{obs}) & 0\\ -\sin(\theta \text{obs} - \frac{2\pi}{3}) & -\cos(\theta \text{obs} - \frac{2\pi}{3}) & 0\\ -\sin(\theta \text{obs} + \frac{2\pi}{3}) & -\cos(\theta \text{obs} + \frac{2\pi}{3}) & 0 \end{bmatrix}
$$
(I.9)

Donc, après un calcul, nous trouvons :

$$
[P(\theta_{\text{obs}})] \frac{d}{dt} [P(\theta_{\text{obs}})^{-1}] = \begin{bmatrix} 0 & -\frac{d\theta_{\text{obs}}}{dt} & 0\\ \frac{d\theta_{\text{obs}}}{dt} & 0 & 0\\ 0 & 0 & 0 \end{bmatrix}
$$
(I.10)

Et l'expression (I.8) devient alors :

$$
\begin{bmatrix} V_{sdq} \end{bmatrix} = [R_s] \cdot [I_{sdq}] + \frac{d}{dt} [\Phi_{sdq}] + \begin{bmatrix} 0 & -\frac{d\theta_{obs}}{dt} \\ \frac{d\theta_{obs}}{dt} & 0 \end{bmatrix} \cdot [\Phi_{sdq}] \tag{I.11}
$$

Ou encore :

$$
\begin{bmatrix} V_{ds} \\ V_{qS} \end{bmatrix} = \begin{bmatrix} R_s & 0 \\ 0 & R_s \end{bmatrix} \cdot \begin{bmatrix} I_{ds} \\ I_{qS} \end{bmatrix} + \frac{d}{dt} \begin{bmatrix} \Phi_{ds} \\ \Phi_{qs} \end{bmatrix} + \begin{bmatrix} 0 & -\frac{d\theta_{obs}}{dt} \\ \frac{d\theta_{obs}}{dt} & 0 \end{bmatrix} \cdot \begin{bmatrix} \Phi_{ds} \\ \Phi_{qs} \end{bmatrix}
$$
(I.12)

De manière similaire, et en suivant les mêmes étapes, nous obtenons pour le rotor l'expression suivante :

$$
\begin{bmatrix} 0 \\ 0 \end{bmatrix} = \begin{bmatrix} R_r & 0 \\ 0 & R_r \end{bmatrix} \cdot \begin{bmatrix} I_{dr} \\ I_{qr} \end{bmatrix} + \frac{d}{dt} \begin{bmatrix} \Phi_{dr} \\ \Phi_{qr} \end{bmatrix} + \begin{bmatrix} 0 & -\frac{d\theta_r}{dt} \\ \frac{d\theta_r}{dt} & 0 \end{bmatrix} \cdot \begin{bmatrix} \Phi_{dr} \\ \Phi_{qr} \end{bmatrix}
$$
(I.13)

#### **Application de la transformation de Park aux équations de flux [5]**

Appliquons la transformation de Park donnée par (I.5) et (I.6) à l'expression de flux (I.2) :

$$
[P^{-1}(\theta_{obs})] \cdot [\Phi_{sdq}] = [Lss] \cdot [P^{-1}(\theta_{obs})] [I_{sdq}] + ([M_{sr}] \cdot [P^{-1}(\theta_r)] \cdot [I_{rdq}]) \tag{I.14}
$$

Soit :

$$
\left[\Phi_{sdq}\right] = \left[P(\theta_{obs})\right] \cdot [Lss] \cdot \left[P^{-1}(\theta_{obs})\right] \cdot \left[I_{sdq}\right] + \left[P(\theta_{obs})\right] \cdot \left[M_{sr}\right] \cdot \left[P^{-1}(\theta_r)\right] \left[I_{rdq}\right] (1.15)
$$

Un calcul simple nous donne :

$$
[P(\theta_{obs})] \cdot [Lss] \cdot [P^{-1}(\theta_{obs})] = \begin{bmatrix} ls - ms & 0 & 0 \\ 0 & ls - ms & 0 \\ 0 & 0 & ls + 2ms \end{bmatrix}
$$
(I.16)  

$$
[P(\theta_{obs})] \cdot [Msm] [P^{-1}(\theta_{obs})] = ?/2 M \begin{bmatrix} cos(\theta obs - \theta r - \theta) & sin(\theta obs - \theta r - \theta) & 0 \\ sin(\theta obs - \theta r - \theta) & sin(\theta obs - \theta r - \theta) & 0 \end{bmatrix}
$$

$$
[P(\theta_{obs})] \cdot [Msr] \cdot [P^{-1}(\theta_r)] = 3/2 \cdot M_{sr} \cdot \begin{bmatrix} -\sin(\theta obs - \theta r - \theta) & \cos(\theta obs - \theta r - \theta) & 0\\ 0 & 0 & 0 \end{bmatrix}
$$

Ou, d'après l'égalité (I.4), nous pouvons écrire :

$$
[P(\theta_{obs})] \cdot [Msr] \cdot [P^{-1}(\theta_r)] = 3/2 \cdot M_{sr} \cdot \begin{bmatrix} 1 & 0 & 0 \\ 0 & 1 & 0 \\ 0 & 0 & 0 \end{bmatrix}
$$
 (I.17)

En introduisant les inductances cycliques :

 $Ls = ls - ms$ : Inductance propre cyclique du stator.

 $Lr = lr - mr$ : Inductance propre cyclique du rotor.

 $M = 3/2$ .m0 : La mutuelle inductance cyclique stator-rotor.

L'expression (I.15) devient alors :

$$
\begin{bmatrix} \Phi_{ds} \\ \Phi_{qs} \end{bmatrix} = \begin{bmatrix} L_s & 0 \\ 0 & L_s \end{bmatrix} \cdot \begin{bmatrix} I_{ds} \\ I_{qs} \end{bmatrix} + \begin{bmatrix} M & 0 \\ 0 & M \end{bmatrix} \cdot \begin{bmatrix} I_{dr} \\ I_{qr} \end{bmatrix}
$$
\n(1.18)

De la même manière, en appliquant la transformation de Park à l'équation du flux rotorique, on obtient :

$$
\begin{bmatrix} \Phi_{dr} \\ \Phi_{qr} \end{bmatrix} = \begin{bmatrix} L_r & 0 \\ 0 & L_r \end{bmatrix} \cdot \begin{bmatrix} I_{dr} \\ I_{qr} \end{bmatrix} + \begin{bmatrix} M & 0 \\ 0 & M \end{bmatrix} \cdot \begin{bmatrix} I_{ds} \\ I_{qs} \end{bmatrix}
$$
(I.19)

#### *I.4.1 Choix du référentiel*

Le choix du référentiel se fait selon la commodité de l'application **[5]** il existe principalement trois cas :

- Référentiel commun lié au stator, *(Tobs)* ≡ *(S) :* ω*obs=0*.
- $\triangleleft$  Référentiel commun lié au rotor,  $(T_{obs}) = (R)$  *:* ω*obs*=ω = *p*. Ω
- $\triangleleft$  Référentiel commun lié au synchronisme,  $(T_{obs}) \equiv (T)$  : ω $_{obs} =$  ω $_{s}$ et ω $_{r} =$  ω $_{s} -$  ω

Avec :

*ωobs* : Vitesse angulaire de rotation du système d'axes biphasé par rapport au système d'axes triphasé.

- *ω<sup>s</sup>* : Pulsation électrique statorique.
- $\omega_r$ : Pulsation de glissement *(*ω*r* = ω*s* − ω).
- *ω* : Vitesse électrique du rotor.
- *p* : Le nombre de pair de pole.
- *Ω :* Vitesse mécanique du rotor.

#### *I.4.2 Modèle vectoriel de la machine asynchrone*

L'interaction des champs magnétiques pulsatoires génèrent un champ magnétique tournant

[5]. Tout vecteur peut être représenté par un vecteur tournant de la forme :

$$
x = K \left( x_a + x_b e^{j\frac{2\pi}{3}} + x_c^{-j\frac{2\pi}{3}} \right)
$$
 (I.20)

Compte tenu des relations entre différentes grandeurs, il est possible d'étendre la notion de vecteur tournant à tout ensemble de grandeurs triphasées *[Is] [Vs], [*Φ*s], [*Φ*r]* **[6]**, **[3]**.

#### *I.4.3 Relation de passage entre référentiels*

Sachant que la norme de  $\bar{x}$  définie par x est invariante quelques soient les repères en rotations, on a :

- Dans le stator  $(S)$ : $\bar{x}^{(s)} = x \cdot e^{j\theta}$
- $\bullet$  Dans le rotor  $(R)$ : $\bar{x}^{(R)} = x \cdot e^{j\theta_R}$
- **•** Dans le référentiel tournant  $(T)$  : $\bar{x}^{(T)} = x \cdot e^{j\theta_{obs}}$

Passage (stator –rotor) et réciproquement :

$$
\bar{x}^{(s)} = \bar{x}^{(R)} e^{j\theta} \qquad \qquad \text{Ou} \qquad \qquad \bar{x}^{(R)} = \bar{x}^{(s)} e^{-j\theta}
$$

Passage (stator –T<sub>obs</sub>) et réciproquement :

$$
\bar{x}^{(s)} = \bar{x}^{(T)} e^{j\theta_{obs}} \qquad \qquad \text{Ou} \qquad \qquad \bar{x}^{(T)} = \bar{x}^{(s)} e^{-j\theta_{obs}}
$$

Passage (rotor –  $T_{obs}$ ) et réciproquement :

$$
\bar{x}^{(R)} = \bar{x}^{(T)} e^{j(\theta_{obs} - \theta)}
$$
 Qu 
$$
\bar{x}^{(T)} = \bar{x}^{(s)} e^{-j(\theta_{obs} - \theta)}
$$

#### *I.5 Modèle tension et flux de la machine asynchrone*

Par application de la notion du vecteur tournant au système d'équation (I.1) et (I.2) on obtient le système suivant :

$$
\begin{cases}\n\bar{v}_s^{(S)} = R_s \bar{t}_s^{(S)} + \frac{d\bar{\Phi}_s^{(S)}}{dt} \\
\bar{v}_r^{(R)} = R_r \bar{t}_r^{(R)} + \frac{d\bar{\Phi}_r^{(R)}}{dt}\n\end{cases}
$$
\n(I.21)

$$
\begin{cases}\n\overline{\Phi}_{S}^{(S)} = L_{S} \overline{\iota}_{S}^{(S)} + M \overline{\iota}_{r}^{(S)} \\
\overline{\Phi}_{r}^{(R)} = L_{r} \overline{\iota}_{r}^{(R)} + M \overline{\iota}_{S}^{(R)}\n\end{cases}
$$
\n(I.22)

L'exposant <sup>(S)</sup> (resp<sup>(R)</sup>) dans les systèmes d'équation (I.5) et (I.6) signifie que les variables sont prisées dans le référentiel stationnaire, tandis que l'indice (s) (resp (r)), signifie qu'il s'agit des variables du stator (resp. du rotor).  $\bar{v}$ ,  $\bar{l}$  et  $\bar{\Phi}$ : Sont respectivement les vecteurs de tension, de courant et de flux.

En utilisant les relations de passage, on ramène toutes les grandeurs au référentiel commun (TOBS).

$$
\begin{cases}\n\bar{v}_s^{(T)} e^{j\theta_{obs}} = R_s \bar{t}_s^{(T)} e^{j\theta_{obs}} + \frac{d(\bar{\Phi}_s^{(T)} e^{j\theta_{obs})}}{dt} \\
\bar{v}_r^{(T)} e^{j(\theta_{obs} - \theta)} = R_r \bar{t}_r^{(T)} e^{j(\theta_{obs} - \theta)} + \frac{d(\bar{\Phi}_r^{(T)} e^{j(\theta_{obs} - \theta)})}{dt}\n\end{cases}
$$
\n(I.23)

Après simplification on aura le système d'équation vectorielle de tension qui représente le modèle de la machine dans le référentiel du champ tournant.

$$
\begin{cases}\n\bar{v}_s^{(S)} = R_s \bar{t}_s^{(S)} + \frac{d \bar{\Phi}_s^{(S)}}{dt} + j \omega_{obs} \bar{\Phi}_s^{(S)} \\
\bar{v}_r^{(R)} = R_r \bar{t}_r^{(R)} + \frac{d \bar{\Phi}_s^{(R)}}{dt} + j (\omega_{obs} - \omega_r) \bar{\Phi}_r^{(R)}\n\end{cases}
$$
\n(I.24)

De même pour le modèle du flux :

$$
\begin{cases}\n\overline{\Phi}_s^{(S)} = L_s \overline{\iota}_s^{(S)} + M \overline{\iota}_r^{(S)} \\
\overline{\Phi}_r^{(R)} = L_r \overline{\iota}_r^{(R)} + M \overline{\iota}_s^{(R)}\n\end{cases} (1.25)
$$

Le couple électromagnétique :

$$
C_e = p\Im m[\bar{\iota}_s \bar{\Phi}_s^*]
$$
 (I.26)

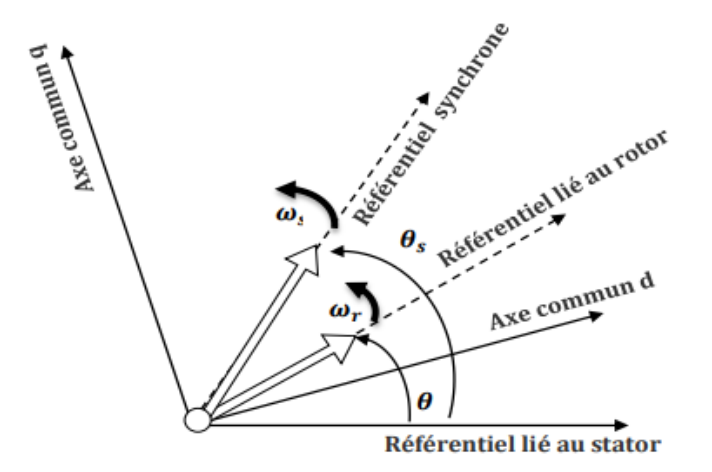

*Figure 3 : Choix du référentiel dans un système d'axes commun [5].*

Pour le cas du référentiel synchrone, qui semble le plus utilisé nous obtenons le modèle, après séparation des parties réelles et imaginaires **[5]**, avec : (ω*obs=* ω*<sup>s</sup>* la vitesse synchrone) suivant :

#### **Equations de tensions**

$$
\begin{cases}\nV_{ds} = R_s I_{ds} + \frac{d\Phi_{ds}}{dt} - \omega_s \Phi_{qs} \\
V_{qs} = R_s I_{qs} + \frac{d\Phi_{qs}}{dt} + \omega_s \Phi_{ds} \\
0 = R_r I_{dr} + \frac{d\Phi_{dr}}{dt} - (\omega_s - \omega) \Phi_{qr} \\
0 = R_r I_{qr} + \frac{d\Phi_{qr}}{dt} + (\omega_s - \omega) \Phi_{dr}\n\end{cases} (1.27)
$$

#### **Equations de flux :**

$$
\begin{cases}\n\Phi_{ds} = L_s I_{ds} + M I_{dr} \\
\Phi_{qs} = L_s I_{qs} + M I_{qr} \\
\Phi_{dr} = L_r I_{dr} + M I_{ds} \\
\Phi_{qr} = L_r I_{qr} + M I_{qs}\n\end{cases}
$$
\n(I.28)

Le couple électromagnétique peut être dérivé de l'expression de la Co-énergie ou obtenu à l'aide d'un bilan de puissance. Il en résulte plusieurs expressions toutes égales :

$$
C_e = p(\Phi_{ds}I_{qs} - \Phi_{qs}I_{ds})
$$
\n(1.29)

$$
C_e = p(\Phi_{qr}I_{dr} - \Phi_{dr}I_{qv})
$$
\n(1.30)

$$
C_e = pM(I_{qs}I_{dr} - I_{ds}I_{qv})
$$
\n(1.31)

$$
C_e = \frac{pM}{L_r} \left( \Phi_{dr} I_{qs} - \Phi_{qr} I_{ds} \right) \tag{I.32}
$$

#### *I.6 Représentation d'état*

 L'avantage d'utiliser le référentiel synchrone (fixé au champ tournant) (dq), est d'avoir des grandeurs constantes en régime permanent. Il est alors aisé d'en faire la régulation **[2]**, **[7]**.

 Système d'équation différentielle d'ordre 4 et le système d'équation des flux donnés par (I.27) et (I.28) décrivent d'une manière générale le fonctionnement de la machine **[2]**, **[7]**. Ils permettent de concevoir une représentation d'état pour le processus de contrôle en choisissant deux variables d'état parmi quatre (*Is, Ir,* Φ*s,* <sup>Φ</sup>*r*). Les variables d'états utilisés sont ceux données au moins par une mesure d'état (*Is*) tel que (*Is, Ir*), (*Is,* <sup>Φ</sup>*s*) et (*Is,* <sup>Φ</sup>*r*).

Le modèle de la machine dans le repère (dq) lié au champ tournant pour un vecteur d'état  $[x]= [I_{ds} I_{qs} \Phi_{dr} \Phi_{qr}]^t$  et de tension de commande  $[V]= [V_{ds} V_{qs}]$  est donné sous forme condensé comme suit :

$$
[x] = A \cdot [x] + B \cdot [u]
$$

Tel que:

$$
A = \begin{bmatrix} -\left(\frac{1}{\sigma T_s} + \frac{1-\sigma}{\sigma T_r}\right) & \omega_s & \frac{1}{MT_r} \frac{1-\sigma}{MT_r\sigma} & \frac{1-\sigma}{M\sigma} p\Omega \\ -\omega_s & -\left(\frac{1}{\sigma T_s} + \frac{1-\sigma}{\sigma T_r}\right) & -\frac{1-\sigma}{M\sigma} p\Omega & \frac{1-\sigma}{MT_r\sigma} \\ \frac{M}{T_r} & 0 & -\frac{1}{T_r} & \omega_s - p\Omega \\ 0 & \frac{M}{T_r} & -(\omega_s - p\Omega) & -\frac{1}{T_r} \end{bmatrix}; B = \begin{bmatrix} \frac{1}{\sigma L_s} & 0 \\ 0 & \frac{1}{\sigma L_s} \\ 0 & 0 \\ 0 & 0 \end{bmatrix}
$$
(I.33)

Et  $[U] = [V_{ds}V_{qs}]$ 

Avec :

 $\omega = p \cdot \Omega$ : la pulsation mécanique.

 $\sigma = 1 - \frac{M^2}{L_r L_s}$ : Coefficient de dispersion de la machine.  $T_s = \frac{L_s}{R_s}$ : Constant de temps des courants statoriques.  $T_r = \frac{L_r}{R_r}$ : Constant de temps des courants rotoriques.

L'équation mécanique :

$$
\frac{d\Omega}{dt} = \frac{1}{J}(C_e - f \Omega - C_r) \tag{I.34}
$$

 Modéliser la machine de cette manière permet de réduire le nombre de grandeurs qu'on a besoin de connaître pour pouvoir simuler le fonctionnement de la machine **[2]**, **[7]**. En effet, seules les valeurs instantanées des tensions statoriques et du couple résistant doivent être déterminées pour les imposer à la machine.

$$
\begin{cases}\n\frac{d l_{ds}}{dt} = -\left(\frac{1}{\sigma T_s} + \frac{1-\sigma}{\sigma T_r}\right) I_{ds} + \omega_s I_{qs} + \frac{1-\sigma}{\sigma M T_r} \Phi_{dr} + \frac{1-\sigma}{M \sigma} p \Omega \Phi_{qr} + \frac{1}{\sigma L_s} V_{ds} \\
\frac{d l_{qs}}{dt} = -\omega_s I_{ds} - \left(\frac{1}{\sigma T_s} + \frac{1-\sigma}{\sigma T_r}\right) I_{qs} - \frac{1-\sigma}{\sigma M} p \Omega \Phi_{dr} + \frac{1-\sigma}{M T_r \sigma} \Phi_{qr} + \frac{1}{\sigma L_s} V_{qs} \\
\frac{d \Phi_{dr}}{dt} = \frac{M}{T_r} I_{ds} - \frac{1}{T_r} \Phi_{dr} + (\omega_s - p \Omega) \Phi_{qr} \\
\frac{d \Phi_{qr}}{dt} = \frac{M}{T_r} I_{qs} - (\omega_s - p \Omega) \Phi_{dr} - \frac{1}{T_r} + \Phi_{qr}\n\end{cases}
$$
\n(1.35)

#### *I.7 Simulation du modèle de la machine asynchrone :*

La simulation du modèle de la MAS est achevée à l'aide du logiciel Simulink sous Matlab. La machine asynchrone dont les paramètres sont donnés en Annexe A, est alimentée directement par le réseau triphasé.

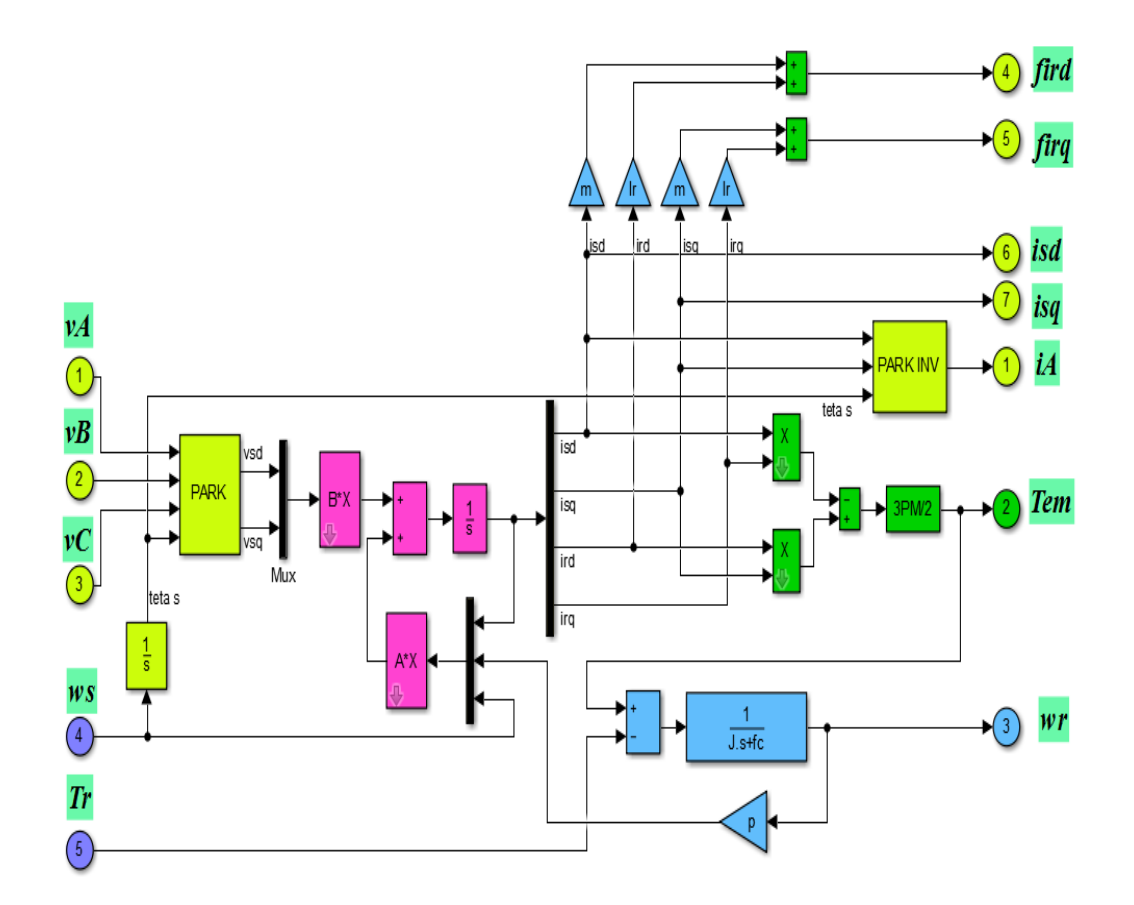

*Figure 4 : Schéma bloc globale de simulation de la MAS.*

La simulation sera réaliser dans le référentiel (d,q) pour un essai en charge nominale après un démarrage à vide. Les tensions d'alimentation sont supposées parfaitement sinusoïdales d'amplitudes égales et constantes.

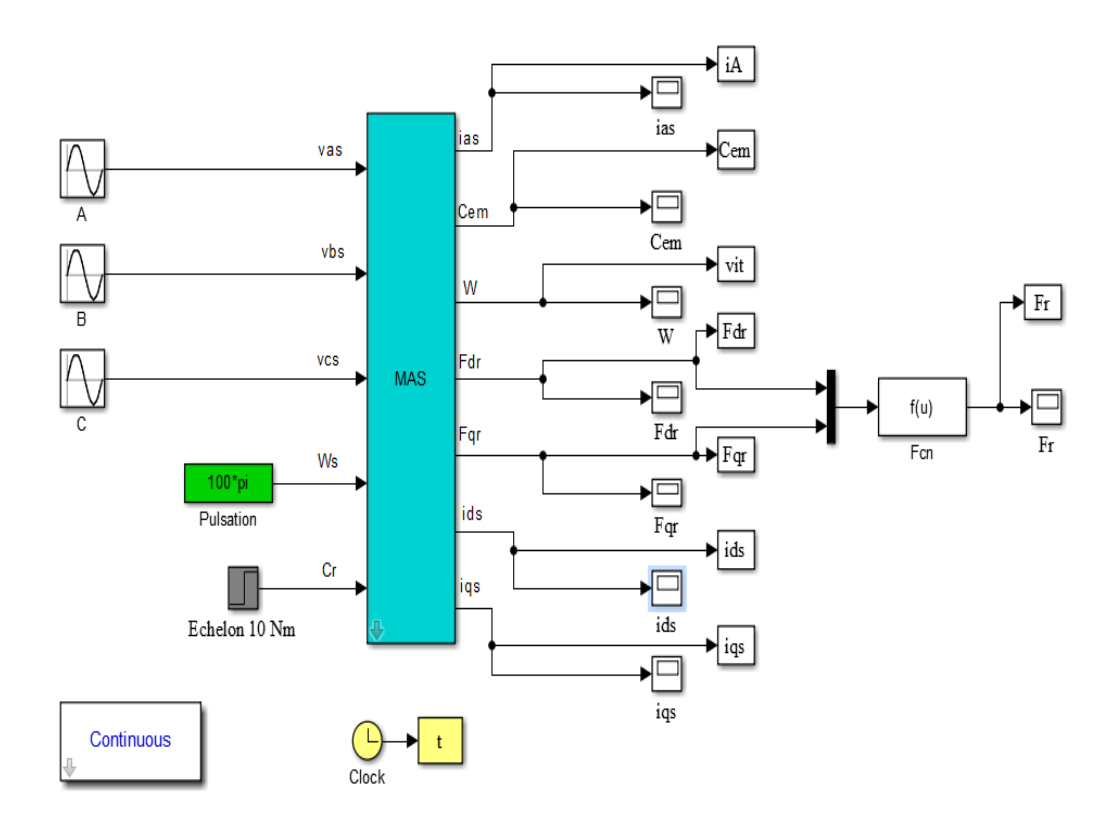

*Figure 5 : Schéma de simulation de la MAS avec alimentation.*

#### *I.7.1. Résultats de simulation :*

Les résultats de simulation donnés par la figure (I.5) représentent l'évolution des grandeurs fondamentales de la machine asynchrone à savoir : la vitesse rotorique, le couple électromagnétique, le courants statoriques et le flux rotorique. La simulation a été réalisée pour un démarrage à vide suivi par une variation de charge à l'instantt =2.0s.

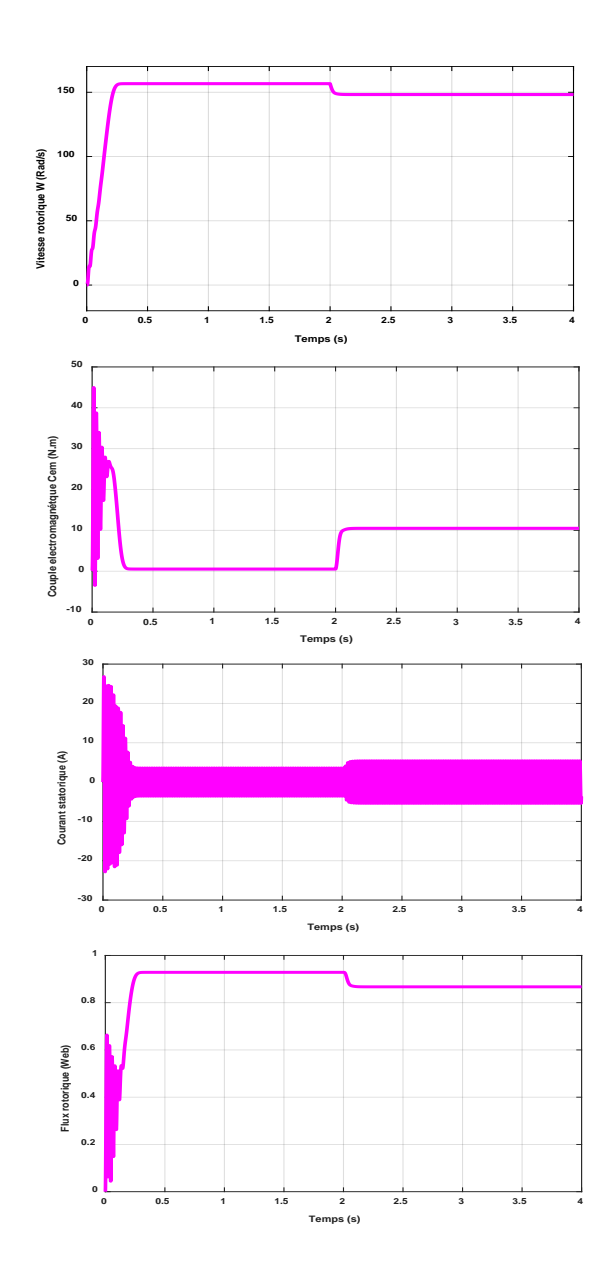

*Figure 6: Résultat de simulation de la MAS pour un fonctionnement à vide suivi par une variation de charge à l'instant t=2.0s.*

#### *I.7.2. Interprétation des résultats de simulation :*

Les résultats de simulation montrent que la vitesse augmente linéaire puis se stabilise à une valeur presque la vitesse de synchronisme, on remarque aussi que le couple électromagnétique atteint une valeur maximale au régime de démarrage qui entraine un fort appelle des courants, puis il diminue jusqu'à sa valeur finale dans le cas à vide.

A l'instant d'application de la charge on remarque que la vitesse subit à une diminution, et le couple électromagnétique se stabilise à la valeur de la charge considérée.

#### *I.8. Conclusion :*

Dans ce chapitre, on a établi la modélisation et la simulation de la machine asynchrone. Ce type de machine est très utilisé dans l'industrie grâce à sa simplicité de construction et sa robustesse. Le processus de démarrage du moteur a été modélisé et simulé à vide avec variation de charge.

Les résultats obtenus confirment la justesse du modèle développé, à cause de variation de la vitesse rotorique notre machine nécessite un variateur de vitesse.

#### *Références*

**[1]** C.E.DE CARVALHO, "MRAS techniques applied to induction-motor speed estimation : a comparative analysis based on a lab view platform", Universidad E Federal De Goigs Escolla De Engegarga Erétrica Et De Computa Cao Parca Universitaria, S/N, Setor Universitario 74605-220, Goiania, Brazil, 2005.

**[2]** BAGHLI Lotfi : Contribution à la commande de la machine asynchrone, utilisation de la logique floue, des réseaux de neurones et des algorithmes génétiques. Thèse présentée pour l'obtention du titre de doctorat à l'université Henri Poincary, Nancy I, en génie électrique - 1999.

**[3]** CHATELAIN Jean, Traité d'électricité Tome 1, Presse polytechniques Romandes – 1983.

**[4]** Caron J. P., Hautier J.P., Modélisation et commande de la machine asynchrone, Edition Technicpub- 1995.

**[5]** M.S. NAIT SAID & N. NAIT SAID Modélisation vectorielle d'une machine à courant alternatif triphasé & symétrique. Cours destiné aux ingénieurs en électrotechnique des années avancées et en Post-Graduation. Université de Batna – 2004.

**[6]** KHELDOUN Aissa, Amélioration des Performances d'un Variateur de Vitesse par Moteur Asynchrone Contrôlé par la Méthode à Flux Orienté. Thèse présentée pour l'obtention du titre de doctorat à l'université de Boumerdes – 2007.

**[7]** CHAOUCH Souad, Commande vectorielle robuste d'une machine à induction sans capteur de vitesse, Thèse présentée pour l'obtention du titre de doctorat en science à l'université de Batna – 2005.

# *Chapitre II Modélisation de l'alimentation de la machine asynchrone*

**II** *Chapitre*

## **Modélisation de l'alimentation de la machine asynchrone**

#### *II.1. Introduction*

L'alimentation d'un moteur asynchrone doit fournir de l'énergie électrique au moteur et la récupérer en cas de freinage. Dans les systèmes d'entraînement à vitesses variables, elle est assurée par un onduleur de tension qui est un convertisseur statique permettant la transformation d'une tension continue en une ou des tensions alternatives. Les caractéristiques exigées de l'actionneur électrique dépendent à la fois de la machine, de son alimentation et de la commande de l'ensemble. Ces caractéristiques sont [1] :

- Un couple avec une faible d'ondulation (le minimum possible), contrôlable par le plus petit nombre de variable, en régime dynamique comme en régime permanent,
- Une large gamme de variation de vitesse,
- De faible constantes de temps électrique et mécanique,
- La source d'alimentation triphasée est supposée symétrique, de fréquence et d'amplitude de tension constante.

Ces caractéristiques aident les chercheurs et les concepteurs au bon choix des semiconducteurs à utiliser et leurs commandes. Dans cette partie, nous allons présenter la MAS associée à son alimentation qui est un onduleur de tension à MLI triphasé. L'alimentation de l'onduleur (figure (II.1)) est constituée d'un pont redresseur triphasé à diodes et un filtre passe bas.

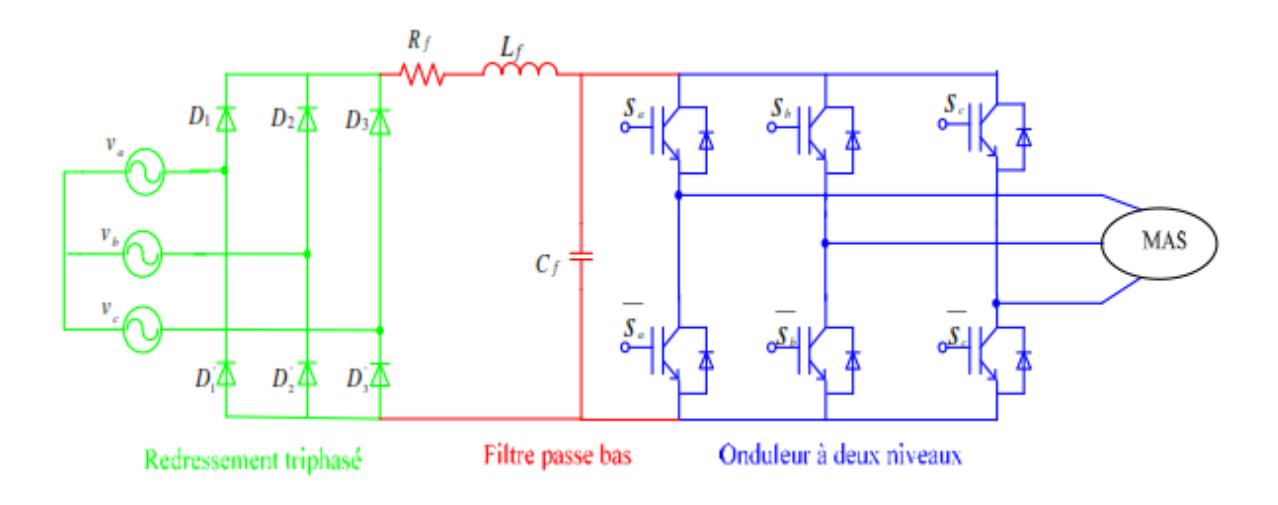

*Figure II. 1 : Alimentation de la MAS [1].*

#### *II.2.* **Modélisation de la redresseuse triphasée** *:*

Le redresseur est un convertisseur statique permettant de transformer l'énergie électrique d'une source alternative en une source continue. Il existe une variété de montages, et le choix repose sur les performances voulues. Ce type de redresseur comporte trois diodes à cathode commune  $(D_1, D_2 \text{ et } D_3)$  assurant l'aller du courant i<sub>d</sub>, et trois diodes à anode commune  $(D_1', D_2'$  et  $D_3'$  assurant le retour du courant i<sub>d</sub> [2].

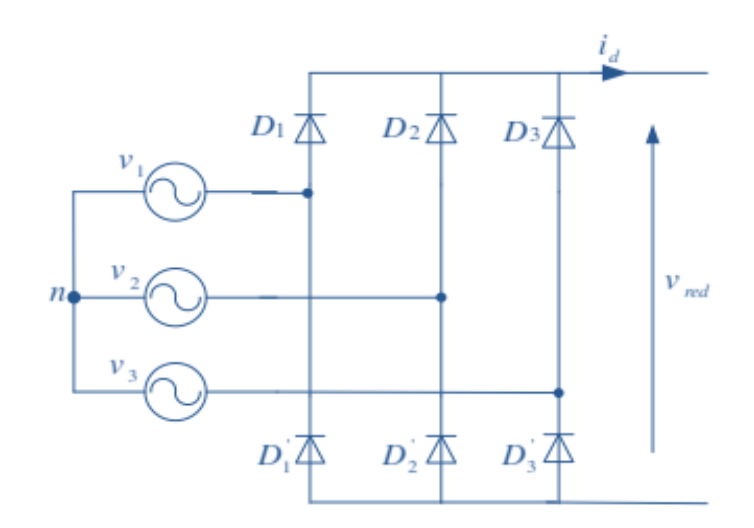

*Figure II. 2: Redresseur triphasé à diodes [1].*

On suppose que la source triphasée d'alimentation est équilibrée, d'amplitude de tensions et de fréquence constantes. On néglige aussi les chutes de tension dues au phénomène
d'empiétement anodique et aux pertes dans les diodes, Le redresseur est alors alimenté par le système triphasé suivant :

$$
\begin{cases}\nv_1(t) = v_{\text{max}} \sin(\omega t) \\
v_2(t) = v_{\text{max}} \sin\left(\omega t - \frac{2\pi}{3}\right) \\
v_3(t) = v_{\text{max}} \sin\left(\omega t - \frac{4\pi}{3}\right)\n\end{cases} \tag{II. 1}
$$

La tension redressée à la sortie de redresseur, est donnée par :

$$
v_{m=1}(t) = \max[v_1(t), v_2(t), v_3(t)] - \min[v_1(t), v_2(t), v_3(t)] \tag{II.2}
$$

Le schéma bloc de simulation du redresseur est illustré par la figure ci-dessous :

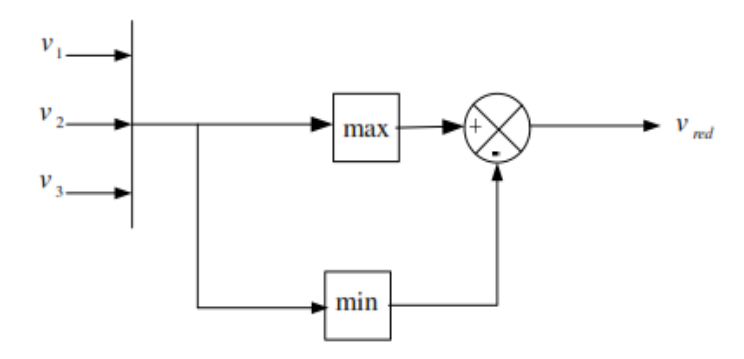

*Figure II. 3 : Schéma bloc de simulation du redresseur triphasé [1].*

Le résultat de simulation de la tension redressée est donné par la figure II.4 :

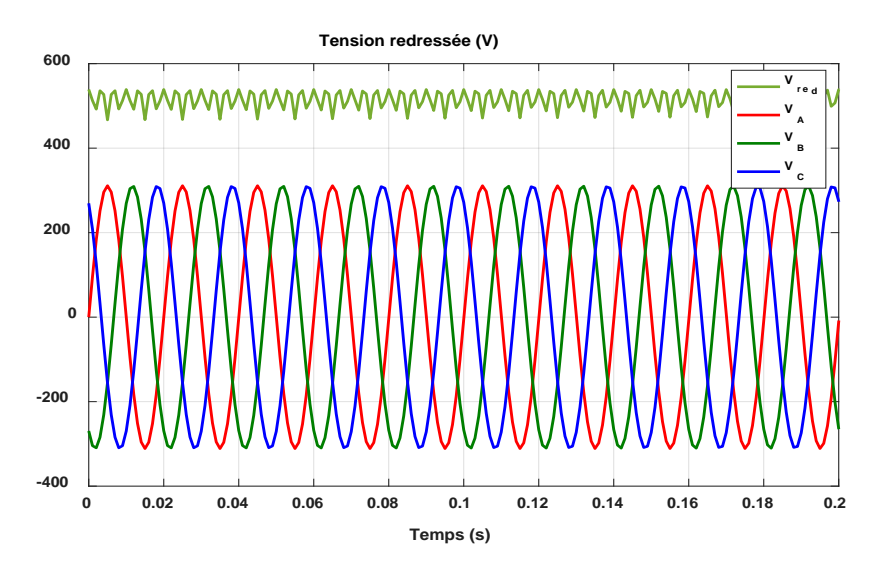

*Figure II. 4 : Formes des tensions d'alimentation et redressée*

La présence des ondulations importantes sur la tension redressée obtenue par le redresseur sollicite l'utilisation d'un filtre adéquat.

#### *II.3. Modélisation du filtre :*

Afin de filtrer la tension redressée, on insère à l'entrée de l'onduleurun filtre passe bas de paramètres ( $R_f$ ,  $L_f$  et  $C_f$ ), celle-ci absorbe la différence entre le courant unidirectionnel i<sub>ch</sub> et le courant ia et par conséquent annule les faibles variations de la tension  $v_{\text{fil}}$  lors de la commutation [2]. L'ondulation du courant  $i_d$  est réduite par l'ajout d'une inductance de lissage en série avec une résistance. L'ensemble constitue un filtre passe bas. La figure (II.5) illustre le schéma représentatif de ce genre de filtre.

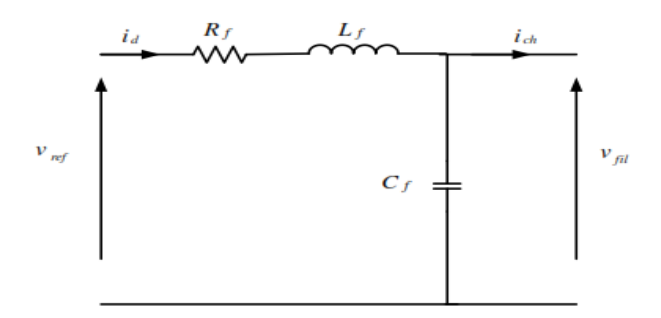

*Figure II. 5 : Filtre passe bas[2].*

Le modèle du filtre est défini par le système d'équations suivantes :

$$
\begin{cases}\nv_{md}(t) = R_f i_d + L_f \frac{di_d}{dt} + v_{fit}(t) \\
\frac{dv_{fil}(t)}{dt} = \frac{1}{c_f} (i_d(t) - i_{ct}(t))\n\end{cases}
$$
\n(II. 3)

La fonction de transfert du filtre est donnée par :

$$
F(s) = \frac{v_{fil}}{v_{red}} = \frac{1}{Lcs^2 + RCs + 1}
$$
 (II. 4)

La pulsation correspondante de coupure est :

$$
\omega_c = \sqrt{\frac{2}{L_f C_f} - \frac{R_f^2}{L_f^2}}
$$
(II. 5)

La figure ci-dessous représente le schéma bloc de simulation du filtre :

$$
\begin{array}{c|c}\n\frac{v_{\text{red}}}{L_f C_f s^2 + R_f C_f s + 1}\n\end{array}
$$

*Figure II. 6 : Schéma bloc de simulation du filtre RLC [1].*

*.*

La figure (II.7) représente la tension filtrée.

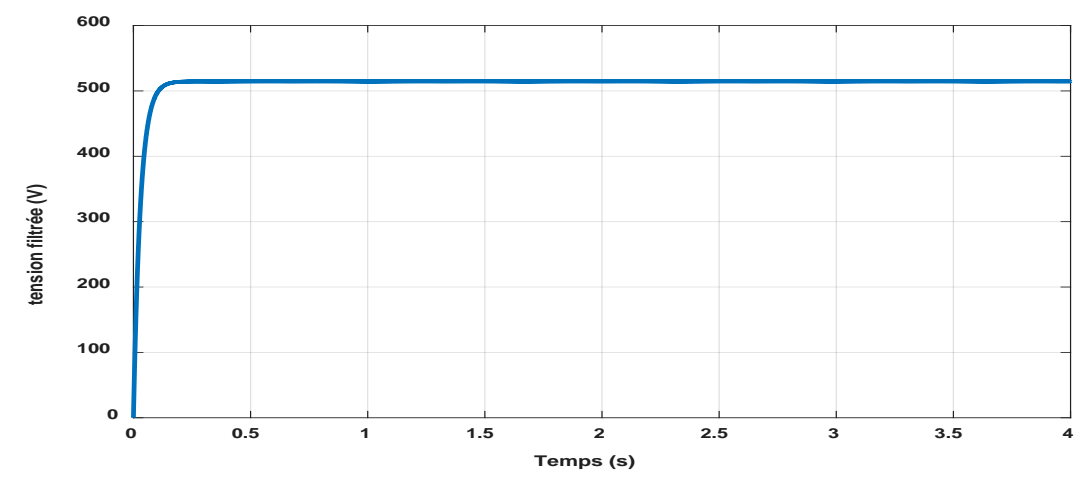

*Figure II. 7 : Tension filtrée.*

#### *II.4. Modélisation de l'onduleur :*

L'onduleur de tension est un convertisseur statique permet d'imposer à la machine des ondes de tensions à amplitudes et fréquences réglables à partir d'un réseau standard 220/380V, 50 Hz. Après redressement, la tension filtrée est appliquée à l'onduleur [3].

Les composants de l'électronique de puissances (interrupteurs) sont déterminés par les niveaux de la puissance et la fréquence de commutation. En règle générale, plus les composants sont rapides, plus la puissance commutée est faible et inversement. A titre indicatif, les transistors *MOSFET*, sont considérés comme des composants très rapides mais de puissance relativement faible. Les transistors bipolaires sont moins rapides que les transistors MOSFET mais d'avantage plus puissants (quelques kHz à une dizaine de kW). Les transistors IGBT sont des composants de gamme standard (jusqu'à 20 kHz à une des dizaines de kW). Les thyristors GTO destinées aux applications des grandes puissances et commutent très lentement et du type commandable à l'ouverture et à la fermeture ; ce qui n'est pas le cas pour le thyristor classique [1].

Le schéma structurel d'un tel onduleur triphasé à deux niveaux et de sa charge est illustré par la figure II.8. Chaque groupe transistor-diode assemblé en antiparallèle forme un interrupteur bi commandable (à l'ouverture et à la fermeture) dont l'état apparaît complémentaire à celui qui lui est associé pour former ainsi un bras de commutation [1].

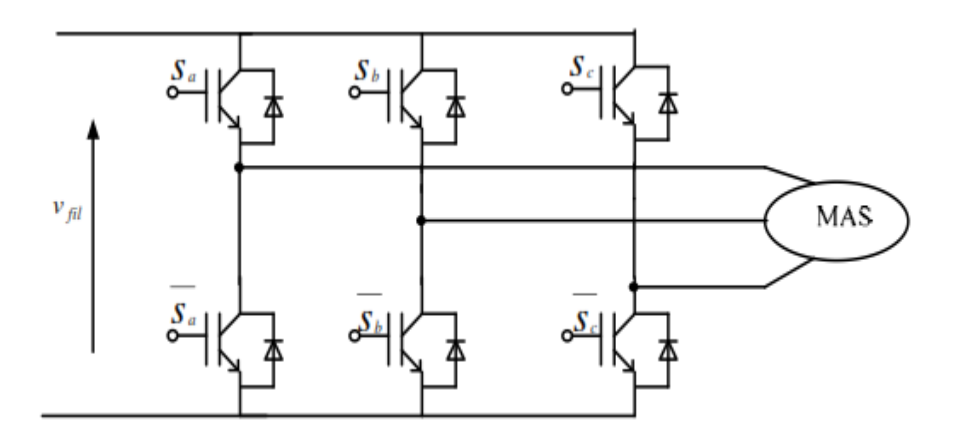

*Figure II. 8 : Onduleur de tension triphasé à deux niveaux [1].*

Chaque semi-conducteur de puissance est représenté par un interrupteur ce qui nous permet de dire que l'onduleur de tension peut être lui aussi représenté dans le cas idéal par des interrupteurs. Les différents interrupteurs sont supposés parfaits, c'est-à-dire que les phénomènes dus à la commutation sont négligés. Nous pouvons remplacer les bras de l'onduleur par un interrupteur à deux positions modélisées par une fonction logique décrit l'état de chaque interrupteur, sa valeur vaut 1 si l'interrupteur est fermé, et 0 s'il est ouvert. Cette fonction est définie par :

$$
F_i \begin{cases} 1: \text{Si}_{i1} \text{ est fermé et } \text{K}_{i0} \text{ est ouvert} \\ 0: \text{Si}_{i1} \text{ est ouvert et } \text{K}_{i0} \text{ est fermé} \end{cases} \tag{II. 6}
$$

La fonction de connexion d'un interrupteur  $K_{is}$  associe au bras i de cet onduleur.

Avec :  $i = 1, 2, 3$  et s=0, 1.

Les relations entre ces différentes fonctions s'expriment par :

$$
\begin{cases}\nF_{11} = 1 - F_{10} \\
F_{21} = 1 - F_{20} \\
F_{31} = 1 - F_{30}\n\end{cases}
$$
\n(II. 7)

Les potentiels des nœuds a, b, c de l'onduleur par apport au point *n* sont données par les relations suivantes :

$$
\begin{cases}\n v_{\text{an}} = F_{11} v_{fil} \\
 v_{bn} = F_{21} v_{fil} \\
 v_{cn} = F_{31} v_{fil}\n\end{cases}
$$
\n(II. 8)

En utilisant les fonctions de connexions les tensions composées de l'onduleur sont exprimées comme suit :

$$
\begin{cases}\n u_{ab} = v_{an} - v_{bn} = (F_{11} - F_{21})v_{fil} \\
 u_{bc} = v_{bn} - v_{cn} = (F_{21} - F_{31})v_{fil} \\
 u_{ca} = v_{cn} - v_{an} = (F_{31} - F_{11})v_{fil}\n\end{cases}
$$
\n(II. 9)

Nous pouvons exprimer également les tensions simples à partir des tensions composées comme suit :

$$
\begin{cases}\n v_{an} = \frac{u_{ab} - u_{ac}}{3} \\
 v_{bn} = \frac{u_{bc} - u_{ab}}{3} \\
 v_{cn} = \frac{u_{ac} - u_{bc}}{3}\n\end{cases}
$$
\n(II. 10)

L'expression sous forme matricielle des tensions simples de l'onduleur au moyen des fonctions logiques de connexions est obtenue à partir des équations

$$
\begin{bmatrix} v_{an} \\ v_{bn} \\ v_{an} \end{bmatrix} = \frac{v_{fil}}{3} \begin{bmatrix} 2 & -1 & -1 \\ -1 & 2 & -1 \\ -1 & -1 & 2 \end{bmatrix} \begin{bmatrix} F_{11} \\ F_{21} \\ F_{31} \end{bmatrix}
$$
 (II. 11)

La figure (II.9) est un schéma de simulation de l'onduleur :

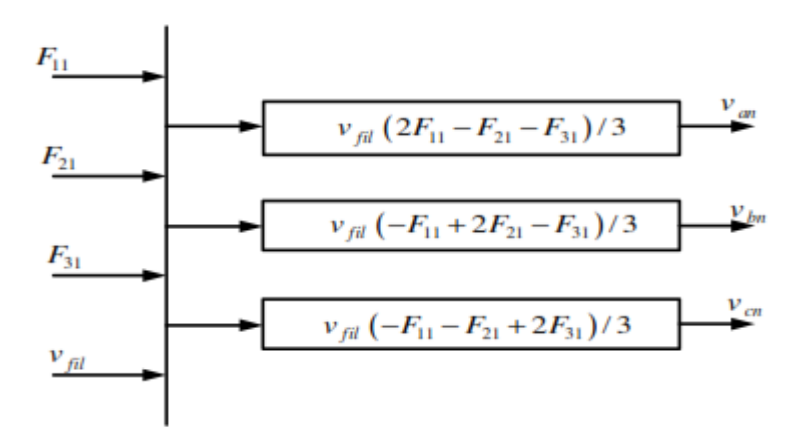

*Figure II. 9 : Schéma bloc de simulation de l'onduleur triphasé[1].*

#### *II.4.1. Commande MLI deux niveaux : [1]*

 La commande MLI (Modulation de Largeur d'Impulsion) sinus triangle est réalisée par comparaison d'une onde modulante basse fréquence (tension de référence) à une onde porteuse haute fréquence de forme triangulaire. Les instants de commutation sont déterminés par les points d'intersection entre la porteuse et la modulante.

La fréquence de commutation des interrupteurs est fixée par la porteuse. Les tensions de références sinusoïdales sont exprimées par :

$$
\begin{cases}\nv_1^*(t) = v_{\text{max}} \sin(2\pi ft) \\
v_2^*(t) = v_{\text{max}} \sin\left(2\pi ft - \frac{2\pi}{3}\right) \\
v_3^*(t) = v_{\text{max}} \sin\left(2\pi ft - \frac{4\pi}{3}\right)\n\end{cases}
$$
\n(II. 12)

L'intersection de ces signaux donne les instants de commutation des interrupteurs. Deux paramètres caractérisent cette commande :

$$
m = \frac{f_p}{f_r} \tag{II. 13}
$$

$$
r = \frac{V_r}{V_p} \tag{II. 14}
$$

$$
f_p > 20 f_r \tag{II. 15}
$$

Avec :

*m* **:** L'indice de modulation qui définit le rapport entre la fréquence .

*fp :* de la porteuse et la fréquence

*fr :* de la référence.

**r :** Le taux de modulation (ou coefficient de réglage) qui donne le rapport de l'amplitude de la modulante

*Vr :* à la valeur crête

 $V_p$  *de la porteuse.* 

La MLI Sinus-Triangle utilise le principe d'intersection entre une référence sinusoïdale de fréquence f, appelée modulant, et un signal triangulaire de haute fréquence**,** appelée la porteuse**,** pour déterminer les instants de commutation.

Le schéma de simulation est donné par la figure II.10.

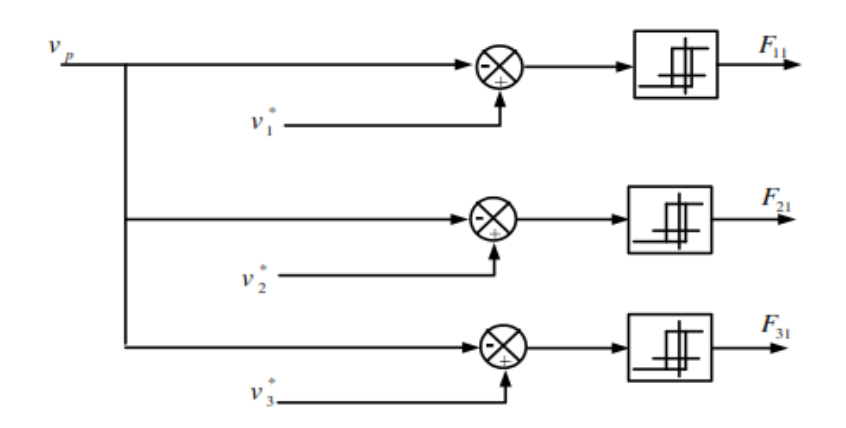

*Figure II. 10 : Modèle Simulink de la commande MLI [1].*

Les résultats de simulation sont obtenus avec les paramètres suivantes :

*Fr*=50Hz. Les tensions sont représentées par la figure II.11.

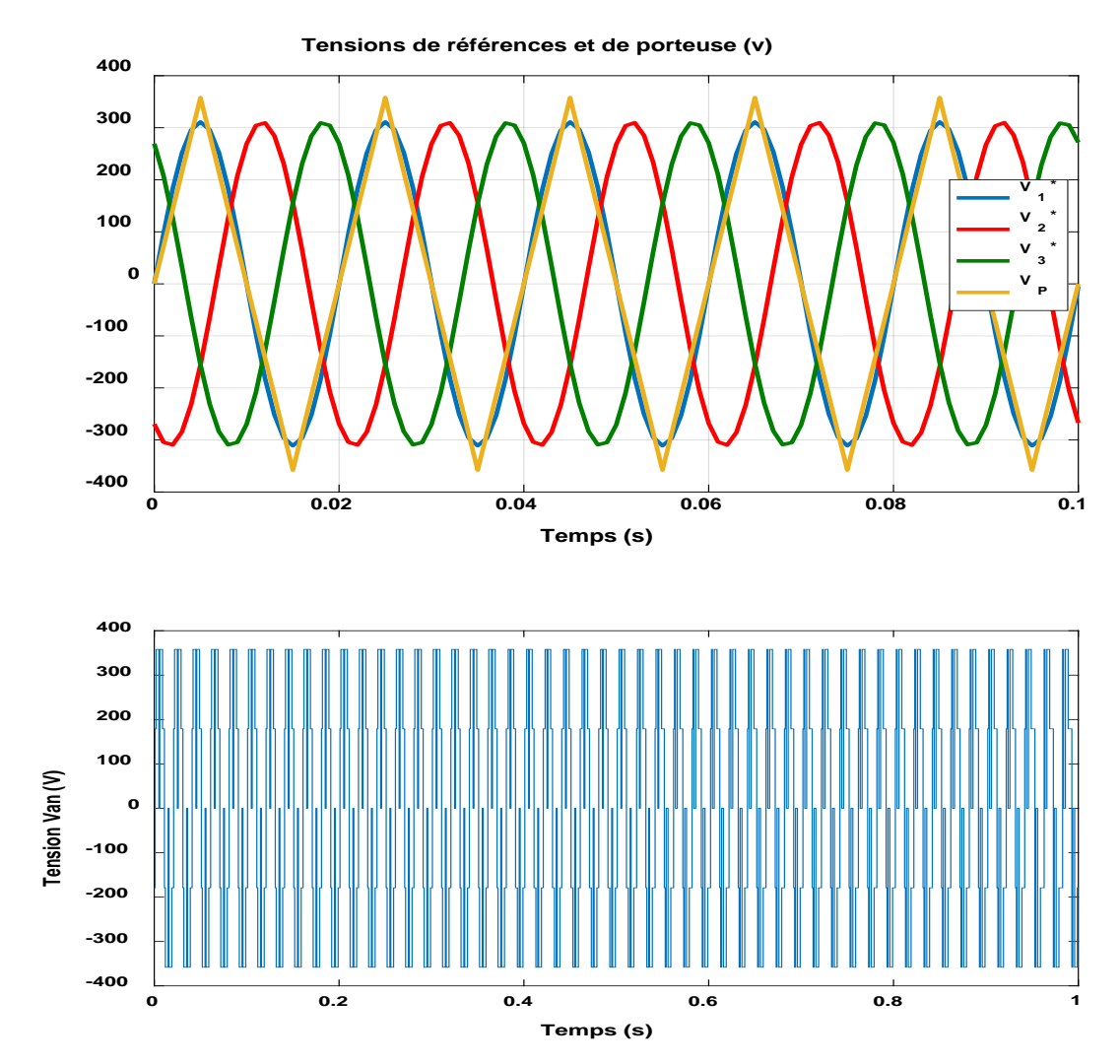

*Figure II. 11 : Tensions de références et de porteuse*

#### *II.5. Simulation de l'association MAS-alimentation :*

 Dans cette partie d'étude, nous somme intéresser à l'influence de l'onduleur de tension sur les performances de la machine à induction surtout au niveau de la vitesse, couple, et la forme des courants ainsi la fréquence de commutation des interrupteurs pour cela nous avons simulé l'ensemble machine-onduleur à vide puis en charge à partir de l'instant t=2.0s

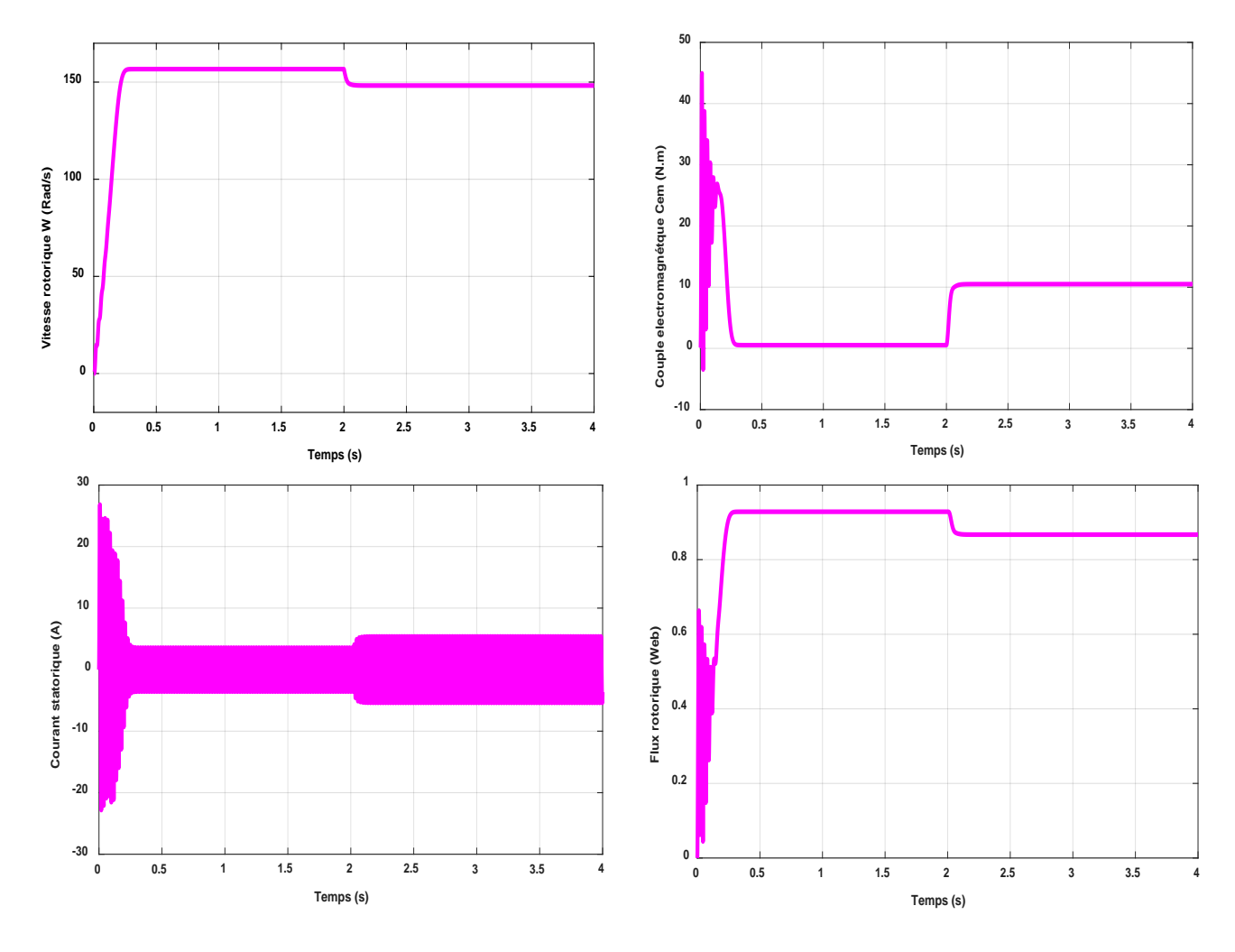

*Figure II. 12 : Résultats de simulation de la MAS avec son alimentation pour un fonctionnement à vide avec variation de charge à l'instant t=2.0.*

#### *II.5.1. Interopération des résultats de simulation :*

La figures II.12 montre les résultats obtenus par de simulation de la MAS associer avec l'onduleur à deux niveaux. On constate les remarques suivantes :

• La réponse de la vitesse pour la MAS alimentée par un onduleur de tension, se stabilise à vitesse de synchronies.

- Le couple électromagnétique transitoire présente une composante pulsante qui atteint
- 2 fois le couple nominal, ce qui explique le bruit engendre par la partie mécanique. Après la disparition du régime transitoire il stabilise à sa valeur de référence.
- Ce qui concerne les réponses de courant, nous constatons qu'il y a un fort appel de courant dans le régime transitoire et qui atteint 5 fois environ le courant nominal puis suit le courant de référence en régime permanant. Dans le fonctionnement à vide du moteur il y a un courant correspondent au comportement inductif de moteur.

#### *II.6. Conclusion :*

Dans ce chapitre : on a étudié la machine asynchrone associée à un onduleur de tension à deux niveaux et à MLI. La modélisation du redresseur et le filtre ont été présentés. Les résultats obtenus par la simulation montrent que l'alimentation de la MAS par un onduleur de tension à deux niveaux présente des ondulations sur le courant et le couple ce qui entraîne la saturation de la MAS.

De point de vue de simulation, on peut constater que la charge est primordiale dans la machine à cause de la diminution de vitesse pendant l'application de la charge.

#### *Références*

- **[1]** T. Hanene, « Robustesse d'un contrôle vectoriel structure minimale d'une machine asynchrone », Thèse de Magistère, Université de Batna, 2006.
- **[2]** L. Djaghdali, « Commande prédictive directe du couple de la machine asynchrone », Thèse de Magistère, Université de Biskra,2012.
- **[3]** H. Mounir, « Contrôle directe du couple des machines synchrones avec et sans capteurs mécaniques », Thèse de Magistère, Université de Bejaia, 2002.

# *Chapitre III Commande vectorielle de la machine asynchrone*

#### *Chapitre*

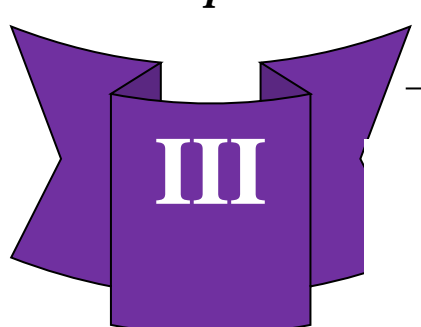

### **Commande vectorielle de la machine asynchrone**

#### *III.1. Introduction :*

La commande vectorielle, aussi appelée commande à flux orienté (fieldoriented control en anglais), est une méthode de commande des variateurs de vitesse électrique dans laquelle les courants statoriques triphasés d'un moteur électrique à courants alternatifs sont transformés en deux composantes orthogonales qui peuvent être considérées comme étant des vecteurs. Le premier vecteur permet le réglage du flux magnétique du moteur, tandis que le second règle le couple.

La commande vectorielle est utilisée pour les machines synchrones et asynchrones, ainsi que pour les onduleurs dans un système (nouveaux moteur « brushless »), et donc son coût, ainsi que sa consommation électrique. En effet, elle nécessite des calculs de transformé de Park, évaluation des fonctions trigonométriques, des intégrations …, ce qui ne pouvait pas se faire en pure analogique. Le but de la commande vectorielle est d'arriver à commander la machine asynchrone comme une machine à courant continu à excitation indépendante. Le présent chapitre consiste à introduire la méthode du commande vectorielle direct par orientation du flux rotorique, débuter par une explication du principe de cette méthode, puis on va appliquer la commande vectorielle sur le modèle de la machine asynchrone et nous faisons le réglage des grandeurs (courant, flux et vitesse) de la machine en utilisant des régulateurs de type PI. Finalement, on présentera les résultats de simulation avec des tests de robustesse.

#### *III.2. Principe de la commande vectorielle à flux oriente :*

Le contrôle de la machine asynchrone requiert le contrôle du couple, de la vitesse ou de même de la position. Le contrôle le plus primaire est celui des courants et donc du couple, puisque l'on a vu que le couple pouvait s'écrire directement en fonction du courant dans le repère (*d-q*) comme un produit croisé de courants ou de flux [3] :

$$
C_{em} = \frac{P M}{L_r} \left( \varphi_{r d} i_{s q} - \varphi_{r q} i_{s d} \right)
$$
 (III.1)

Cependant, la formule du couple électromagnétique est complexe. Elle ne ressemble pas à celle d'une machine à courant continue, ou le découplage est naturel entre le réglage du flux et celui du couple, ce qui rend sa commande aisée. On se retrouve confronté à une difficulté supplémentaire pour contrôler ce couple. La commande vectorielle vient régler ce problème de découplage entre le du flux à l'intérieur de la machine et le couple [3]. On s'aperçoit que si l'on élimine le deuxième produit (f*rq* , *isd* ) , alors le coupler ressemblerait fort à celui d'une machine à courant continu. Il suffit, pour ce faire d'orienter le repère (*d-q*) de manière à annuler la composante de flux en quadrature. C'est-à-dire, de choisir convenablement l'angle de rotation de Park de sorte que le flux rotorique soit entièrement porté sur l'axe direct (*d*) et d'avoir :  $f_{rq} = 0$  etj<sub>r</sub> $d = j_r$ .

Le couple s'écrit alors :

$$
C_{\rm em} = \frac{PM}{L_{\rm r}} \left( \varphi_{\rm r} i_{\rm sq} \right) \tag{III.2}
$$

Le choix des axes d'orientation peut être fait selon des directions des flux de la machine à savoir le flux rotorique, le flux statorique ou le flux magnétisant (d'entrefer), comme suit [8] :

- Flux rotorique:  $\varphi_{rd} = \varphi_r$  et  $\varphi_{rq} = 0$
- Flux statorique:  $\varphi_{sd} = \varphi_s$  et  $\varphi_{sq} = 0$
- Flux d'entrefer :  $\varphi_{\eta d} = \varphi_{\eta}$  et  $\varphi_{\eta q} = 0$

Si l'axe est aligné systématiquement sur le vecteur flux rotorique, comme il est montré par lafigure (III.1), alors :

$$
\begin{cases}\n\varphi_{rd} = \varphi_r \\
\varphi_{2q} = 0\n\end{cases}
$$
\n(III.3)

Ce qui conduit à l'expression du couple suivante :

$$
C_{\rm em} = \frac{P M}{L_{\rm r}} \left( \psi_{\rm r} i_{\rm sq} \right) \tag{III.4}
$$

La figure suivante représente l'orientation du flux rotorique :

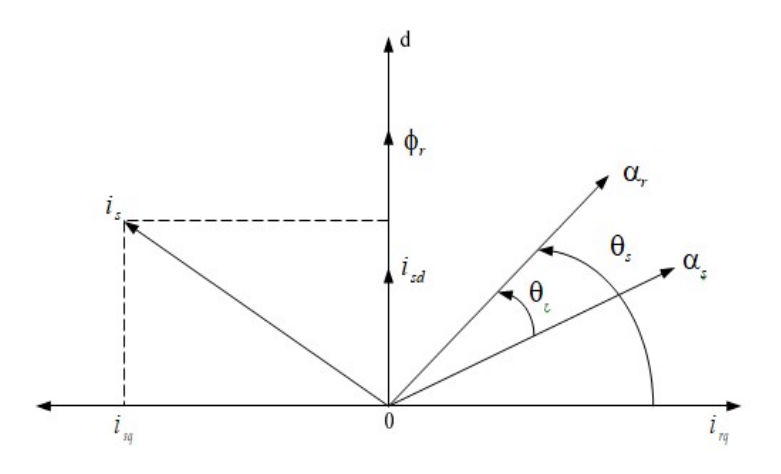

*Figure III. 1 : Orientation du flux rotorique.*

Introduisant la constante  $K = P \frac{M^2}{L_r}$ dans l'équation (III.4), on trouve :

$$
C_{\rm es} = K i_{\rm ad} i_{\rm is} \tag{III.5}
$$

L'expression (III.5) est analogue à celle de couple d'une machine à courant continu. Ainsi le système balais-collecteur dans la machine à courant continu est remplacé, dans le cas de la machine asynchrone par le système d'autopilotage qui permet de réaliser une harmonie entre la fréquence de rotation et celle des courants induits dans le rotor, telle que la relation suivante :

$$
\begin{cases} \omega_s = \omega + \omega_r = P\Omega + \omega_r \\ \theta_s = \int \omega_s dt \end{cases}
$$
 (III.6)

Pour la réalisation de la commande vectorielle d'une machine asynchrone, il existe deux méthodes : commande vectorielle Directe qui a été développé par F. Blaschke, et commande vectorielle Indirecte développée par k. Hasse [4].

#### *III.2.1. Commande vectorielle directe :*

Ce type de commande exige la connaissance du module et de la phase du flux (rotorique dans notre cas) à tout instant. Une première méthode consiste à mesurer directement le flux de la machine à l'aide de capteurs positionnés dans l'entrefer et d'en déduire l'amplitude et la phase.

Les capteurs sont soumis à des conditions extrêmes (température, vibration,etc.) de plus la mesure est entachée de bruits dépendant de la vitesse causés par les encoches, ce qui nécessite du filtrage à fréquence variable, cette mesure permet de concevoir une commande vectorielle complètement découplée (flux et couple) par contre l'installation de capteurs de flux augmente le cout de fabrication, pour cette raison on introduit l'estimation (boucle ouverte). ou observation (boucle fermée) du flux à partir de mesures classiques (courants, tensions, vitesse) [1].

#### *III.2.2. Commande vectorielle indirecte:*

La commande vectorielle indirecte ne fait pas leréglage du flux, les capteurs de flux, les estimateurs et les observateurs ne sont pas nécessaires. Nous n'avons donc pas de connaissance du module et de la phase du flux rotorique, ceci exige une mesure de la position rotorique. Cette commande est plus simple mais évidemment à des performances plus faibles par rapport au contrôle direct, ceci est dû à la sensibilité de ce type de commande face aux variations de la constante de temps rotorique. L'avantage est que cette commande nécessite peu de temps de calcul dans le microprocesseur [2]. Dans le cadre de ce projet la commande vectorielle directe sera traitée.

#### *III.3 Principe de la commande vectorielle direct à flux rotorique orienté :*

La commande vectorielle à flux rotorique orienté que nous mettons en œuvre est basée sur une orientation du repère tournant d'axes (d, q) tels que l'axe -d- soit confondu avec la direction de  $f_r$  Le flux  $f_r$  étant orienté sur l'axe d.

La commande vectorielle à flux rotorique orienté que nous mettons en œuvre est basée sur une orientation du repère tournant d'axes (d, q) tels que l'axe -d- soit confondu avec la direction de  $f_r$  Le flux  $f_r$  étant orienté sur l'axe d.

 Donc après le passage par une transformation de Laplace notre système est donné par:

$$
\begin{cases}\nv_{sd} = \sigma L s \frac{di_{sd}}{dt} + R_t i_{sd} - \sigma L_s \omega_s i_{sq} - \frac{M}{L_r T_r} \varphi_r \\
v_{sq} = \sigma L s \frac{di_{sq}}{dt} + R_t i_{sq} + \sigma L_s \omega_s i_{sd} + \frac{M}{L_r} \varphi_r \\
\varphi_r + T_r \frac{d\varphi_r}{dt} = M \cdot i_{sd} \\
\omega_r = \frac{Mi_{sq}}{\varphi_r T_r} \\
C_{em} = P \frac{M}{L_r} \varphi_r \cdot i_{sq}\n\end{cases} \tag{III.7}
$$

#### *III.3.1. Principe du découplage par compensation :*

L'objectif est dans la mesure du possible de limiter l'effet d'une entrée à une seule sortie. Nous pouvons alors modéliser le processus sousla forme d'un ensemble de systèmes mono variables évoluant en parallèle, les commandes sont alors non interactives. Permit les differences techniques, ill existe:

- Un découplage utilisant un régulateur.
- Un découplage par retour d'état.
- Un découplage par compensation, auquel nous intéressons.

 Le découplage par compensation, nécessite l'introduction de deux nouvelles variables de commande  $v_{sd}$ 1 et  $v_{sd}$ 1 tel que  $v_{sd}$ 1 n'agit que sur  $i_{sd}$  et  $v_{sd}$ 1 sur  $i_{sd}$ :

$$
\begin{cases}\n v_{sd} = v_{sd1} - e_d \\
 v_{sq} = v_{sq1} - e_q\n\end{cases}
$$
\n(III.8)

Les deux composantes  $e_d$  et  $e_q$  sont donnés par :

$$
\begin{cases} e_d = \sigma L_s \omega_s \cdot i_{sq} + \frac{M}{L_r T_r} \varphi_r \\ e_q = -\sigma L_s \omega_s \cdot i_{sd} - \frac{M}{L_r} \omega_s \varphi_r + \frac{M^2}{L_r T_r} \varphi_r \end{cases}
$$
(III.9)

Tel que :

 $\sigma = 1 - \frac{M^2}{L_3 L_r}$ : Coefficient de dispersion ;

 $T_q = \frac{L_r}{R_q}$ : Constante de temps rotorique ;

*ed* : C'est une FEM de rotation crée par *isd* (la composante "d " sur "q")

*eq* : C'est une FEM de rotation crée par *isq*couplage non linéaire sur l'axe "d".

On a donc un nouveau système :

$$
\begin{cases}\nv_{sd1} = \sigma L_s \frac{di_{sd}}{dt} + R_t i_{sd} \\
v_{sq1} = \sigma L_s \frac{di_{sq}}{dt} + R_t \cdot i_{sq}\n\end{cases}
$$
\n(III.10)

#### *III.3.2. Détermination de*  $\phi_r$  *et*  $\omega_s$ *:*

 Les grandeurs d'état ou de sorties utilisé l'élaboration de la commande sont souvent difficilement accessibles pour des raisons techniques (c'est le cas du flux) ou pour des problèmes de coût [8]. Le flux peut être reconstitué par :

- Observateurs corrigeant en boucle fermée les variables estimées,
- Estimateurs utilisés en boucle ouverte.

Nous ne déduisons que les flux rotorique (j*r*a ,j*r*b ) peuvent être estimés à partir des courants statoriques et de la vitesse du rotor. Cet estimateur en boucle ouverte, présenté parl'équation (III-11), est basé sur un modèle dit en courant.

$$
\begin{cases}\n\frac{d\varphi_{ra}}{dt} = \frac{M}{T_r} i_{s\alpha} - \frac{1}{T_r} \varphi_{r\alpha} - \omega \varphi_{r\beta} \\
\frac{d\psi_{r\beta}}{dt} = \frac{M}{T_r} i_{s\beta} - \frac{1}{T_r} \varphi_{r\beta} + \omega \varphi_{r\alpha}\n\end{cases} \tag{III.11}
$$

L'amplitude du flux rotorique est donnée par :

$$
\begin{cases}\n|\varphi_r| = \sqrt{\varphi_{r\alpha}^2 + \varphi_{r\beta}^2} \\
\theta_s - \arctg\left(\frac{\varphi_{r\beta}}{\varphi_{r\alpha}}\right)\n\end{cases}
$$
\n(III.12)

La pulsation statorique s'écrit :

$$
\omega_s = \omega + \frac{M i_{sq}}{T_r \varphi_r} \tag{III.13}
$$

#### *III.4.Calcul des coefficients des régulateurs :*

Le schéma bloc de la commande vectorielle présente quatre régulateurs de flux, de vitesse et de deux composantes du courant statorique. Dans ce qui suit on calculera les coefficients de chaque régulateur par la méthode de compensation de pôles ou par imposition de pôles [2].

#### *III.4.1 Régulateurs de courant :*

Le découplage proposé par l'équation (III.10) permet d'écrire :

$$
\begin{cases}\n\frac{i_{sd}}{v_{sd1}} = \frac{1}{R_t + \sigma L_s s} \\
\frac{i_{sq}}{v_{sq1}} = \frac{1}{R_t + \sigma L_s s}\n\end{cases}
$$
\n(III.14)

L'expression associée aux régulateurs est :

$$
PI(s) = K_p + \frac{K_i}{s} \Leftrightarrow PI(s) = K_i \frac{\frac{K_p}{K_i}s + 1}{s}
$$
 (III.15)

Le schéma bloc de la régulation du courant est donné par la figure III.2 :

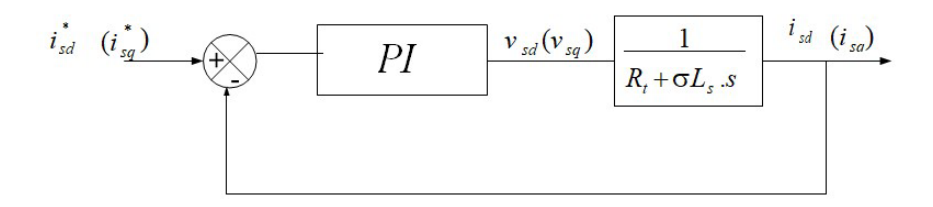

*Figure III. 2 : Régulation des courants en boucle fermée.*

La fonction de transfert en boucle ouvert prend la forme suivante :

Commande vectorielle de la machine asynchrone **Chapitre III** 

$$
\text{FTBO}(s) = K_i \frac{\frac{K_p}{K_t} s + 1}{s} \frac{1}{\sigma L_s s + R_t} \tag{III.16}
$$

La méthode de compensation de pôle permet d'écrire :

$$
\frac{\sigma L_s}{R_t} = \frac{K_p}{K_l} \tag{III.17}
$$

Donc la fonction de transfert en boucle ouverte sera écrite comme suit :

$$
FTBO(s) = \frac{K_i}{R_t s} \tag{III.18}
$$

Donc La fonction de transfert en boucle fermée est donnée par :

$$
\text{FTBF}\left(s\right) = \frac{\text{FTBO}}{\text{FTBO}+1} = \frac{1}{\frac{R_t}{K_l \cdot s + 1}}\tag{III.19}
$$

$$
A \text{vec} : \tau = \frac{R_t}{K}
$$

Les coefficients de régulateur de courant sont :

$$
\begin{cases}\nK_l = \frac{R_t}{\tau_l} \\
K_p = \frac{\sigma L_s}{\tau_l}\n\end{cases}
$$
\n(III.20)

Numériquement : on choisit :τ *<sup>I</sup>* = 0.01*s*

#### *III.4.2. Régulateur du flux rotorique :*

A partir de la troisième équation du système (III.7) on peut écrire :

$$
\frac{\varphi_r}{i_{sd}} = \frac{M}{T_r \cdot S + 1} \tag{III.21}
$$

Le schéma bloc de la régulation du flux est donné par la figure III.3 :

*Figure III. 3: Régulation du flux rotorique en boucle fermée [1].*

La fonction de transfert du régulateur prend la forme suivante :

FTBO (s) = 
$$
K_f \frac{\frac{K_p}{K_i} s + 1}{s} \frac{M}{T_p s + 1}
$$
 (III.22)

La méthode de compensation de pôle permet d'écrire :

$$
\frac{K_p}{K_i} = T_z \tag{III.23}
$$

Donc La fonction de transfert en boucle ouvert sera écrite comme suit :

$$
FTBO(s) = \frac{1}{\frac{s}{MK_i}}\tag{III.24}
$$

Donc la fonction de transfert en boucle fermée est donnée par :

FTBF  $(s) = \frac{FTBO}{FTBO+1} = \frac{1}{\frac{s}{MK}}$  $\overline{MK}_i$ <sup>+1</sup> (III.25)

Avec :

 $\tau_{\Phi} = \frac{1}{M}$ М $\kappa_i$ 

Les coefficients de régulateur de flux sont :

$$
\begin{cases}\nK_p = \frac{1}{M\tau_\Phi} \\
K_p = \frac{T_r}{M\tau_\Phi}\n\end{cases}
$$
\n(III.26)

Numériquement : on choisit τΦ = 3τ*I*

#### *III.4.3 Régulateur de vitesse :*

A partir de l'équation mécanique suivante :

$$
J\frac{d\Omega}{dt} = C_{\rm em} - C_r - f_m \Omega \tag{III.27}
$$

On peut déduit la relation de la vitesse :

$$
\Omega = \frac{cem - cr}{Js + f} \tag{III.28}
$$

La figure ci-dessous représente la boucle de régulation de la vitesse.

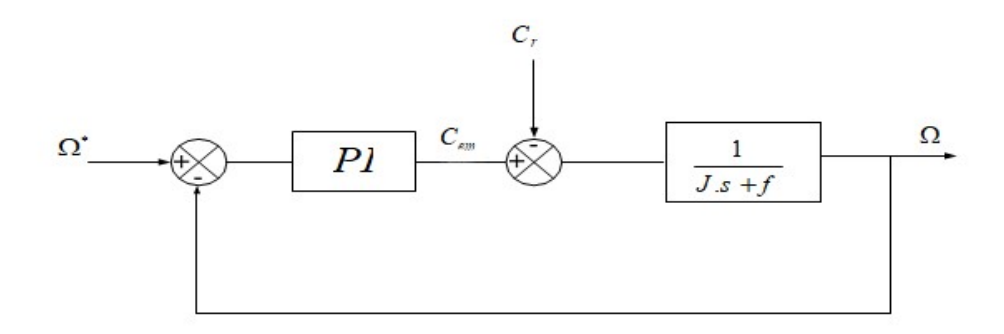

*Figure III. 4 : Régulation de vitesse en boucle fermée [1].*

Lorsqu'on utili

$$
\Omega = \frac{1}{J_s + f} \frac{K_p s + K_i}{s} \left( \Omega^* - \Omega \right) - \frac{c_r}{J_s + f} \tag{III.29}
$$

Soit :

$$
\Omega = \frac{\frac{K_p}{K_i} s + 1}{\frac{1}{K_i} s^2 + \frac{K_p + 1}{K_i} s + 1} \Omega^* - \frac{\frac{s}{K_i}}{\frac{1}{K_i} s^2 + \frac{K_p + 1}{K_i} s + 1} C_r
$$
\n(III.30)

La relation de la vitesse est une fonction de transfert de 2éme ordre.

Donc on peut écrire le dénominateur par la forme canonique suivante :

$$
\frac{1}{\frac{s^2}{\omega_n^2} + \frac{2\zeta}{\omega_n} + 1}
$$
 (III.31)

On trouve :

$$
\begin{cases}\nK_i = J\omega_n^2 \\
K_n = 2 \cdot \zeta \cdot \omega_{n-n} J - f\n\end{cases}
$$
\n(III.32)

Pour la simulation on choisit : l'amortissement critique  $z = 1$  et une pulsation  $w_n = 17$  rad/s

On utilise le filter  $\frac{1}{1 + \tau s}$  pour éliminer le dépassement dans la vitesse.

La structure de la commande vectorielle directe de la machine à Induction alimenté par un onduleur de tension, est représentée par le schéma de principe illustré par la figure III.5.

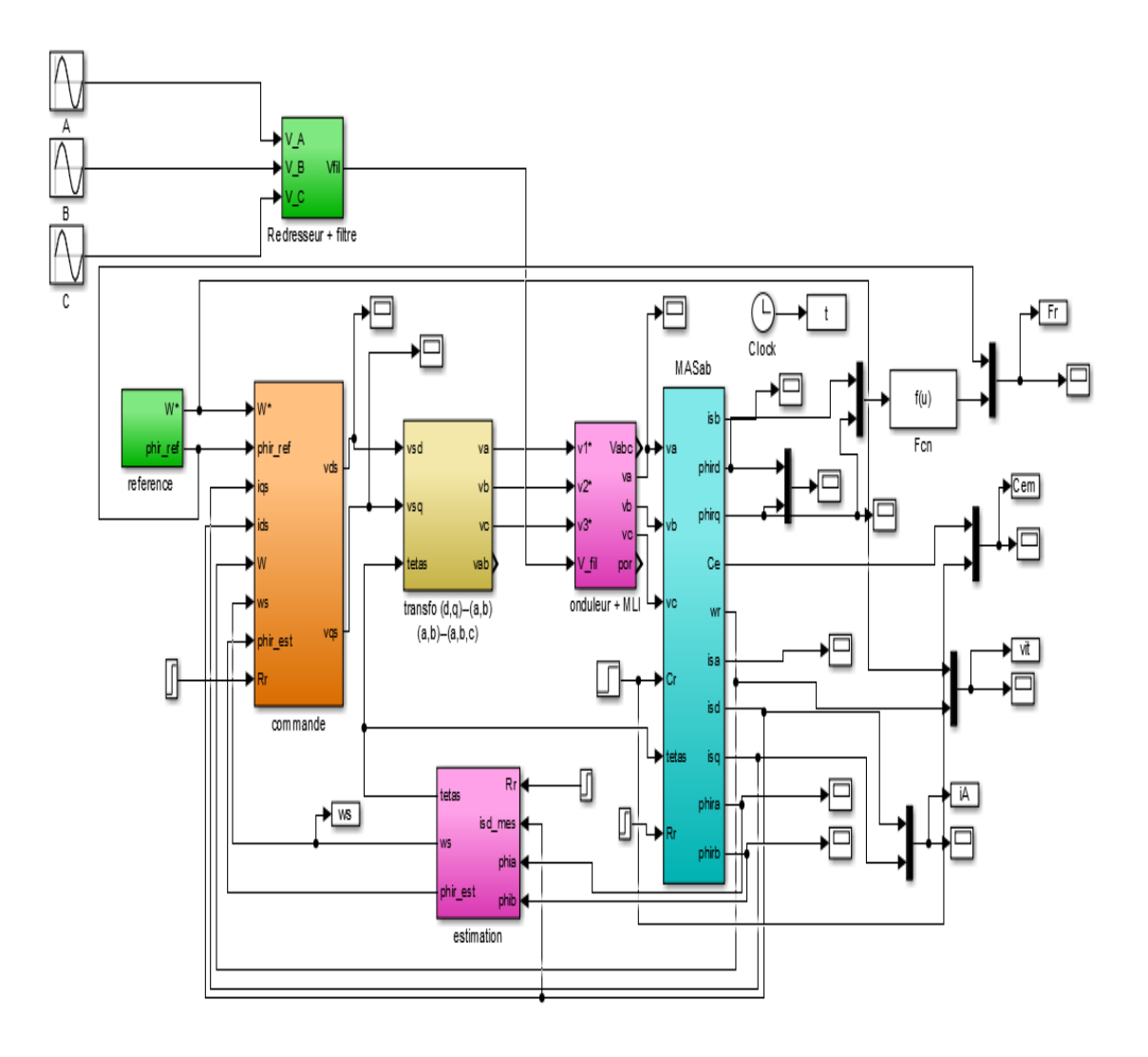

*Figure III. 5 : Schéma globale de la commande vectorielle directe appliquée à la MAS.*

#### *III.5. Résultats de simulation :*

 Dans cette partie on va faire la simulation de la commande vectorielle directe d'une MAS alimenté par un onduleur à deux niveaux, nous de devrons signaler que la simulation est effectuée dans les conditions suivantes : flux de référence 1 Web, la vitesse de référence 100rad/s, on va effectuer les essais suivants :

#### *III.5.1. Essai à vide avec variation de charge :*

 Les résultats de simulation obtenus pour la variation de la charge sont présentés dans la figure III.6. Au début de ce test la vitesse deréférence est égale à 100rad/s, à l'instant 2.0s on fait appliquer un couple de charge de valeur 10Nm.

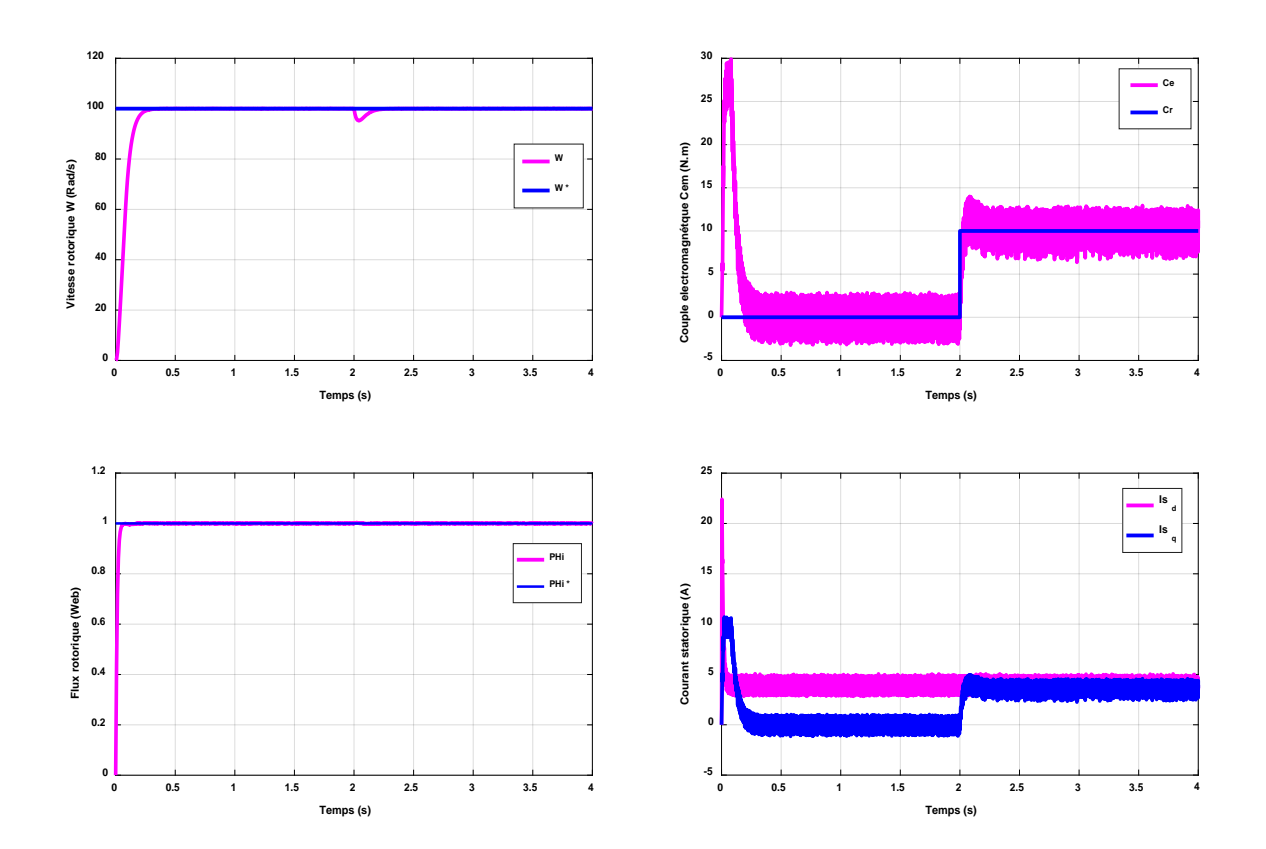

**Figure III.** *6 : Résultats de simulation de commande vectorielle appliquée à la MAS pour un fonctionnement à vide suivi par une variation de charge à l'instant t=2s.*

On remarque que la vitesse suit sa valeur de référence, elle diminue un peu puis elle reprend sa valeur lors de l'application de la charge. Initialement, le couple moteur a un pic maximal, puis il se stabilise au zéro pendant le régime permanant. Après l'application de la charge, le couple subit un petit dépassement puis il rejoint sa valeur finale. La composante directe de flux rotorique se stabilise à sa valeur finale. La composante directe du courant statorique prend l'image du flux rotorique et celle quadrature prend l'image du couple électromagnétique ce exprime le découplage existe ente le flux rotorique et le couple électromagnétique.

#### *III.5.2. Essai en charge avec variation de vitesse :*

Les résultats de simulation obtenus pour la variation de la vitesse sont présentés dans la figure III.7. Au début de ce test la vitesse de référence est égale à 100rad/s pour un fonctionnement en charge, à l'instant 2s on fait inverser le sens de rotation de la machine de à  $-100 \text{rad/s}$ ) à l'instant t=2s.

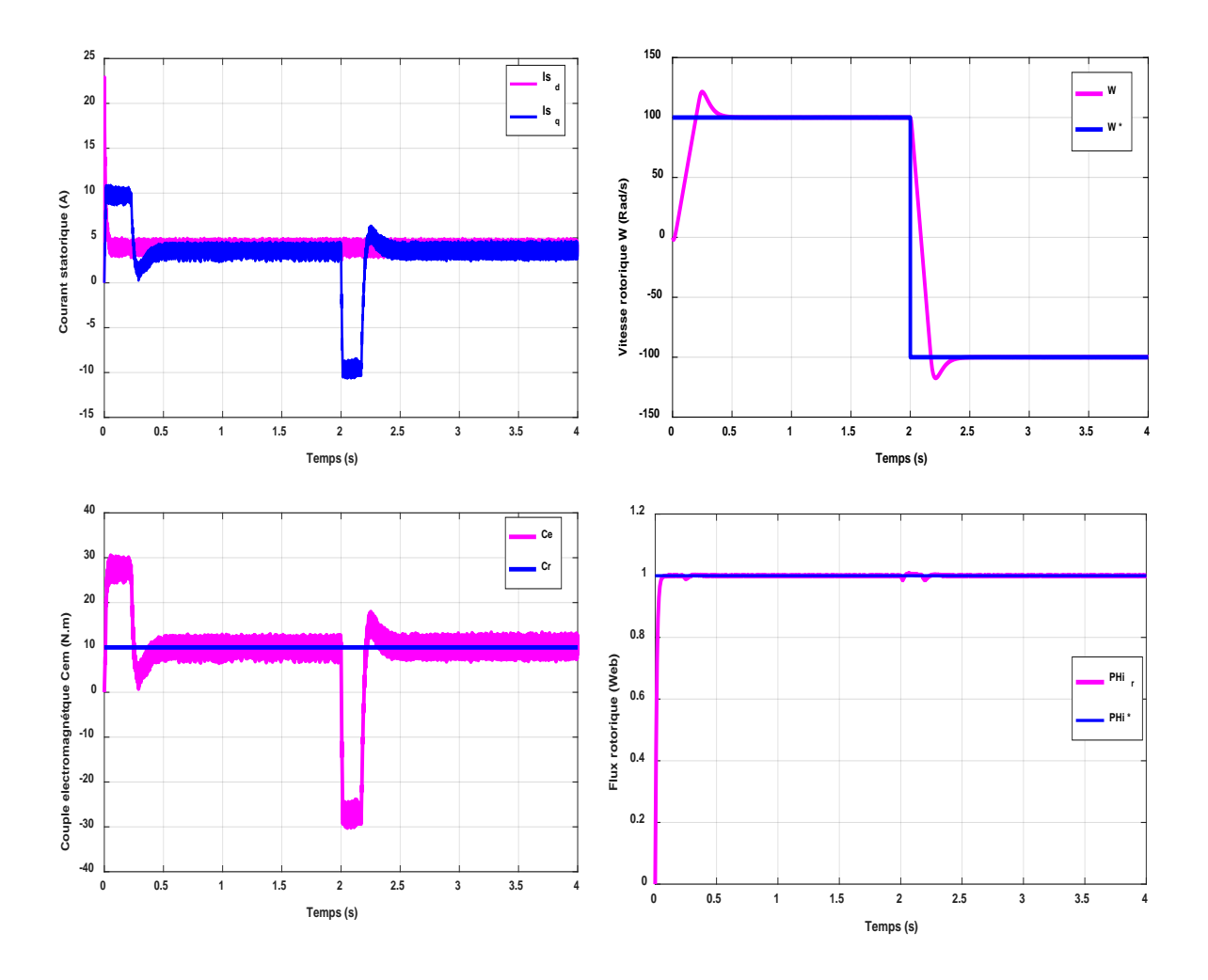

*Figure III. 7: Résultats de simulation de commande vectorielle appliquée à la MAS pour un fonctionnement à vide suivi par une variation de charge à l'instant t=2s.*

On constate que le système répond avec succès à ce test et le découplage entre le flux et le couple est vérifié. Donc, on peut dire que notre commande est robuste vis-à-vis des variations de la vitesse rotorique.

#### *III.5.3. Essai en charge avec variation de la résistance statorique :*

A fin dévaluer la robustesse du système, on fait augmenter la résistance statorique de 40 % à l'instant t=2s de la machine asynchrone fonctionnant en charge. Les résultats de simulation sont représentés par la figure III.8.

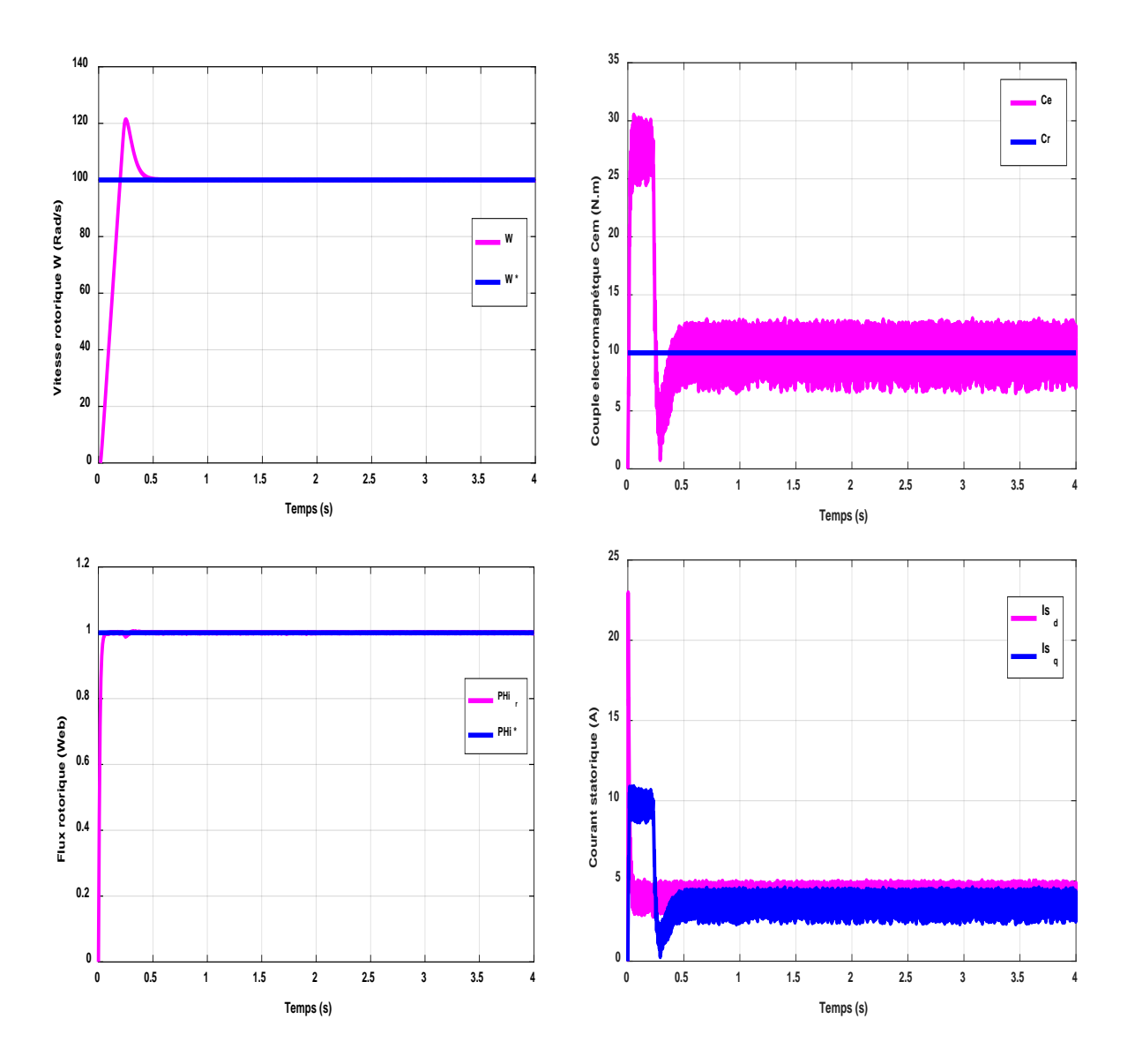

*Figure III. 8 : Résultats de simulation de MAS pour un fonctionnement à une charge et variation de la résistance statorique*

 On remarque que la variation de la résistance rotorique influe sur toutes les grandeurs de la machine. La vitesse, le couple, le flux et les courants ont des transitions au moment de la variation de la résistance statorique puis ils reprennent leurs valeurs nominales.

#### *III.5.4. Essai en charge avec variation de la résistance rotorique :*

 Comme dans le cas du test précédent, nous varions la résistance statorique de +40%de la valeur nominale entre à instant t=2s. Les résultats obtenus sont mentionnés sur la figure III.9, et montrent que les changements remarqués sur les grandeurs de la machine sont semblables à ceux obtenus lors de la variation de la résistance statorique.

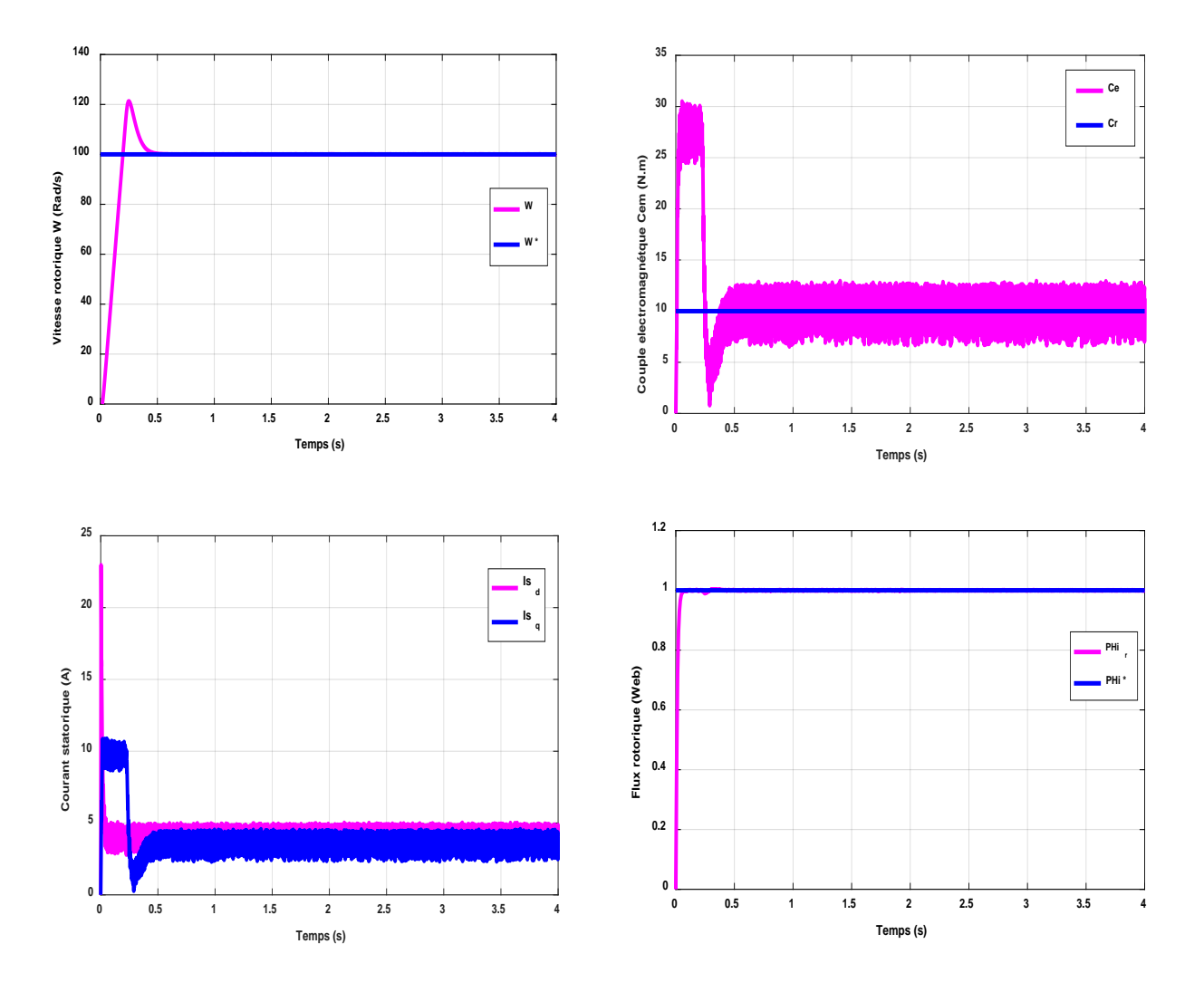

*Figure III. 9 : Résultats de simulation de MAS pour un fonctionnement à une charge et variation de la résistance rotorique.*

#### *III.6. Conclusion :*

Dans ce chapitre, on a étalé en premier lieu une étude théorique concernant la commande vectorielle par orientation du flux rotorique.

Afin de vérifier l'efficacité de la commande proposée, différents tests ont été effectués, ou les résultats indiquent le degré de robustesse offert par ce type de commande. Nous avons vu qu'une estimation parfaite de la pulsation statorique permet d'obtenir une commande plus répondue à nos besoins, donc les observateurs font une solution par faite pour ce problème. Aussi, on peut signaler que la connaissance du module et de la position du flux ou de la position du rotor est importante pour réaliser une commande vectorielle afin de contrôler le couple et la vitesse d'une machine asynchrone. Mais pour des raisons économiques et/ou des raisons de robustesse, les capteurs de mesure seront remplacés par des estimateurs ou des observateurs. Ceci fera l'objet du chapitre suivant.

#### *Références*

- **[1]** B. Walid H. Lamnaouar et H. Houari, « Commande de la machine à induction par technique MRAS », Mémoire d'ingénieur, Université Msila, 2007.
- **[2]** C. Djamel, « Commande d'une machine asynchrone par logique floue », Thèse de master académique, Université d'EL-Oued, Juin 2014.
- **[3]** T. Hanene, « Robustesse d'un contrôle vectoriel structure minimale d'une machine asynchrone », Thèse de Magistère, Université de Batna, 2006.
- **[4]** B. Nour el islam et B. Mimouna, « Commande par backstepping d'un moteur asynchrone alimenté par un onduleur à trois niveaux. », Thèse de master académique, Université de Ouargla, 2017.

## *Chapitre IV Commande vectorielle sans capteur de vitesse*

#### *Chapitre*

IV

## **Commande vectorielle sans capteur de vitesse**

#### *IV.1. Introduction :*

Pour assurer l'autopilotage des machines asynchrones, la mesure de la position électrique du rotor s'impose. Elle est obtenue grâce à un capteur mécanique placé sur l'arbre de la machine, qui peut être soit un capteur à effet hall, un résolveur ou un codeur optique [1]. D'où l'exigence d'un montage et d'un espace additionnel sur l'arbre de la machine, ce qui réduit la fiabilité de l'actionneur et augmente le coût global du système d'une manière très sensible. En plus, pour les machines de petite taille, il est très difficile d'implanter un capteur (position ou vitesse) sur son arbre [2]. Il est alors nécessaire de reconstruire l'évolution de ces variables qui ne sont pas issues directement des capteurs. Il faut donc réaliser un capteur indirect. Pour cela, on utilise des estimateurs ou, selon le cas, des observateurs [4].

Un estimateur permet de reconstruire la grandeur recherchée en calculant en temps réel l'évolution d'un modèle du processus commandé. Dans le cas de l'observateur, on compare l'évolution du modèle et du système réel en mesurant l'erreur sur des grandeurs que l'on peut directement capter. Cette erreur est alors utilisée pour faire converger le modèle vers le système réel. Il s'agit un système bouclé au contraire de l'estimateur [1].

L'estimation/observation, qui est un module essentiel, demande souvent des calculs assez complexes avec des contraintes temporelles identiques à celles de la régulation.

Dans ce chapitre, nous allons exposer les techniques existantes dans la littérature pour l'estimation de la vitesse de MI pour réaliser les commandes dites sans capteur. Ensuite nous allons étudier, la formulation de la commande sans capteur par le modèle adaptatif de référence MRAS, observateur de Luen berger, un observateur. Ces méthodes seront évaluées en simulation.

Dans la littérature, de nombreux travaux ont été effectués pour une commande sans capteur mécanique. Ces travaux présentent plusieurs approches qui sont basées sur des Techniques d'estimation et d'observation ; elles peuvent être classées en deux catégories distinctes selon qu'elles exploitent ou pas le modèle mathématique du moteur.

#### *IV.2. Estimateur et observateur :*

Un bon fonctionnement de la commande nécessite une excellente information provenant du processus à contrôler. Cette information peut parvenir des capteurs électrique directs (courants, tension…), ou mécanique (vitesse de rotation, position…). On peut dire qu'il y'a deux solutions pour avoir la vitesse de rotation.

#### *IV.2.1. Estimateur :*

Les estimateurs, utilisés en boucle ouverte, reposent sur l'utilisation d'une copie du modèle d'une représentation de la machine en régime permanent (estimateur statique) qu'en transitoire (estimateur dynamique). La dynamique d'un estimateur dépend des modes propres de la machine. Une telle approche conduite à la mise en œuvre d'algorithmes simples et rapides, mais sensibles aux erreurs de modélisation et aux variations paramétriques au cours de fonctionnement. En effet, il n'y a aucun bouclage avec des grandeurs réelles permettant de prendre en compte ces erreurs ou perturbations.

#### *IV.2.2. Observateur :*

Un observateur est un estimateur fonctionnant en boucle fermée et disposant d'une dynamique indépendante du système. Il fournit une estimation d'une grandeur physique interne d'un système donné, en se fondant uniquement sur des informations concernant les entrées et les sorties du système physique avec la réinjection en entrée de l'erreur entre les sorties estimées et les sorties réelles, à l'aide de la matrice gain K pour régler ainsi la dynamique de convergence de l'erreur [4].

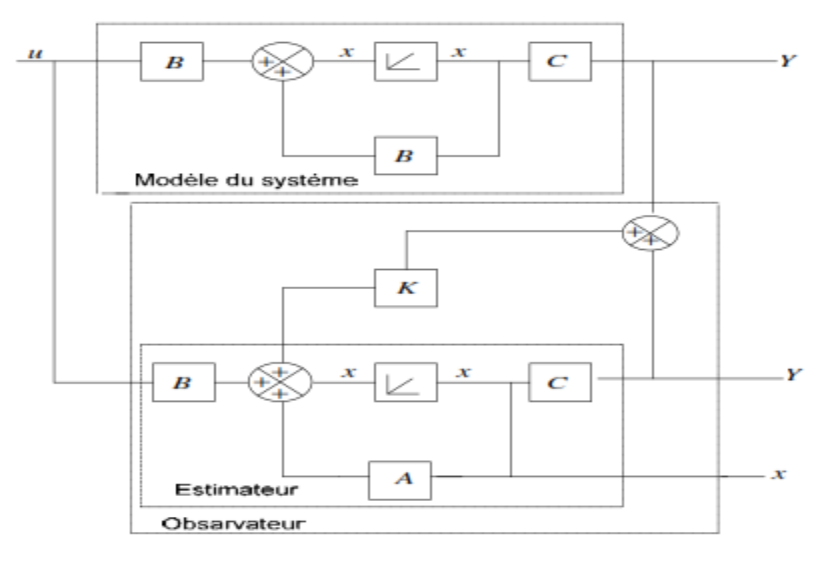

*Figure (IV. 1) : Schéma de principe d'un observateur.*

#### *IV.3. Estimation de la vitesse de la machine asynchrone :*

Supposons que tous les paramètres de la machine sont complètement connus, la vitesse instantanée, peut être calculée directement à partir des équations du modèle de la machine en utilisant les valeurs mesurées telles que les tensions et les courants statoriques.

#### *IV.3.1. Estimateur basé sur le système adaptatif avec modèle de référence :*

L'approche par le système adaptatif avec modèle de référence MRAS a été proposée par Schauder, par la suite, elle a été exploitée par plusieurs travaux. Comme son nom l'indique, elle est basée sur l'identification adaptative avec modèle de référence pour estimer la vitesse. Sous sa forme simple, la structure MRAS comme présentée par la figure IV.2, se compose de deux estimateurs qui calculent les mêmes variables de la machine, le premier est un modèle de référence que constituent le moteur asynchrone et le deuxième est un estimateur constituant le système adaptatif ou ajustable possédant comme entrée la vitesse estimée. La différence entre les sorties des deux estimateurs de vitesse est utilisée pour corriger l'estimation de vitesse.

La commande adaptative avec modèle de référence a été principalement développée pour minimiser l'erreur entre une grandeur réelle et une grandeur estimée.

Dans notre cas, pour estimer la vitesse mécanique et le flux rotorique on utilise uniquement les mesures de tension et courant statorique.

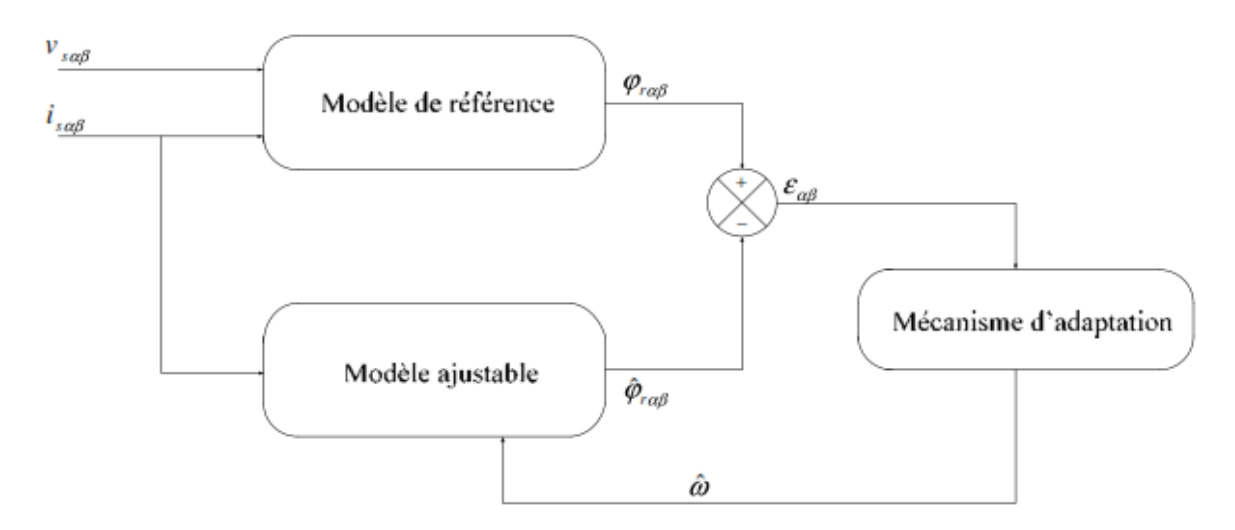

*Figure (IV. 2) : Schéma de principe de l'estimateur MRAS.*

#### *IV.3.2. Modèle de base :*

A partir des équations du flux et de tension du modèle du stator on peut tirer les équations suivantes :

$$
\begin{cases}\n\frac{d\varphi_{r\alpha}}{dt} = \frac{L_r}{M} \left( v_{s\alpha} - R_s i_{s\alpha} - \sigma L_s \frac{di_{s\alpha}}{dt} \right) \\
\frac{d\varphi_{r\beta}}{dt} = \frac{L_r}{M} \left( v_{s\beta} - R_s i_{s\beta} - \sigma L_s \frac{di_{s\beta}}{dt} \right)\n\end{cases}
$$
\n(IV. 1)

Les flux rotoriques sont donnés aussi par :

$$
\begin{cases}\n\frac{d\varphi_{r\alpha}}{dt} = \frac{M}{T_r} i_{s\alpha} - \frac{1}{T_r} \varphi_{r\alpha} - \omega \varphi_{r\beta} \\
\frac{d\varphi_{r\beta}}{dt} = \frac{M}{T_r} i_{s\beta} - \frac{1}{T_r} \varphi_{r\beta} + \omega \varphi_{r\alpha}\n\end{cases}
$$
\n(IV. 2)

Le flux rotorique prévenant de l'équation (IV.1) ne dépend pas de la vitesse mécanique et produit la valeur de référence du flux rotorique on peut la considérer comme étant le modèle de référence tandis que l'équation (IV.2) dépend de la vitesse, on peut la considérer comme étant le modèle ajustable. Elle produit la valeur estimée du flux rotorique.

Pour démontrer la stabilité du modèle choisis, on va utiliser le critère de POPOV. Pour cela on considère l'équation (IV.2) prise pour l'estimation du flux et de la vitesse, ce qui nous donne par :

$$
\begin{cases}\n\frac{d\hat{\varphi}_{r\alpha}}{dt} = \frac{M}{T_r} i_{s\alpha} - \frac{1}{T_r} \hat{\varphi}_{r\alpha} - \hat{\omega} \hat{\varphi}_{r\beta} \\
\frac{d\hat{\varphi}_{r\beta}}{dt} = \frac{M}{T_r} i_{s\beta} - \frac{1}{T_r} \hat{\varphi}_{r\beta} + \hat{\omega} \hat{\varphi}_{r\alpha}\n\end{cases}
$$
\n(IV. 3)

L'erreur dynamique entre les deux modèles (IV.2) et (IV.3) donnée par :

$$
\frac{d}{dt} \begin{bmatrix} \varepsilon_{\alpha} \\ \varepsilon_{\beta} \end{bmatrix} = \begin{bmatrix} -\frac{1}{T_r} & -\omega \\ \omega & -\frac{1}{T_r} \end{bmatrix} \begin{bmatrix} \varepsilon_{\alpha} \\ \varepsilon_{\beta} \end{bmatrix} + \begin{bmatrix} \varphi_{r\alpha} \\ \varphi_{r\beta} \end{bmatrix} (\omega - \hat{\omega})
$$
(IV. 4)

Le critère de POPOV exige la satisfaction de l'intégrale suivante :

$$
\int_{0}^{t} \varepsilon^{T} W dt \ge -\gamma^{2}
$$
 (IV. 5)

Où  $\gamma^2$  constante positive. En utilisant l'équation (IV.5) tout en remplaçant  $\varepsilon$  et *W* par leurs valeurs, on obtient :

$$
\int \left[ \left[ \varepsilon d\hat{\varphi}_{\beta} - \varepsilon d\hat{\varphi}_{\alpha} \right] \cdot \left[ \omega - Q_1(\varepsilon) - \int Q_2(\varepsilon) d\tau \right] \right] dt \ge -\gamma^2 \tag{IV. 6}
$$

La solution de cette équation peut trouver à l'aide de la relation suivant :

$$
\int_0^t k \left( \frac{df(t)}{dt} \right) f(t) dt \ge -\frac{1}{2} K f(0) K \ge 0
$$
 (IV. 7)

En utilisant cette dernière expression pour la résolution de l'intégrale de POPOV, on obtient les fonctions suivantes :

$$
\begin{cases}\nQ_1 = K_p \left(\varepsilon_\beta \hat{\varphi}_{r\alpha} - \varepsilon_\alpha \hat{\varphi}_{r\beta}\right) \\
Q_2 = K_i \left(\varepsilon_\beta \hat{\varphi}_{r\alpha} - \varepsilon_\alpha \hat{\varphi}_{r\beta}\right)\n\end{cases}
$$
\n(IV. 8)

On obtient la vitesse estimée par le mécanisme d'adaptation suivante :

$$
\hat{\omega} = Q_1(\varepsilon) + \int_0^t Q_2(\varepsilon) dt
$$
 (IV. 9)

Nous obtiendrons le schéma bloc correspondant ou technique MRAS par la figure IV.3.

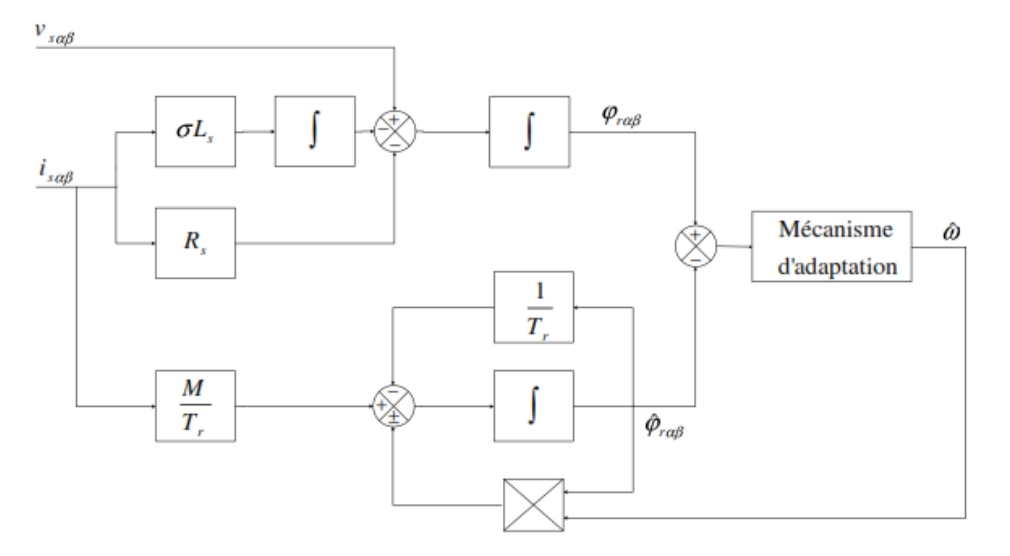

*Figure (IV. 3) : Schéma de la technique MRAS.*

Avec les connaissances complètes des paramètres de la machine, les sorties des deux modèles devraient coïncider. Cependant, toute inégalité entre la vitesse avec les connaissances complètes des paramètres de la machine, les sorties des deux modèles devraient coïncider. Cependant, tout inégalité entre la vitesse réelle et la vitesse estimée donne automatiquement une erreur passe à travers un contrôleur PI dé livrant ainsi la vitesse du modèle réglable. Le schéma de principe, utilisée pour l'estimation de vitesse est donnée par la figure suivante :

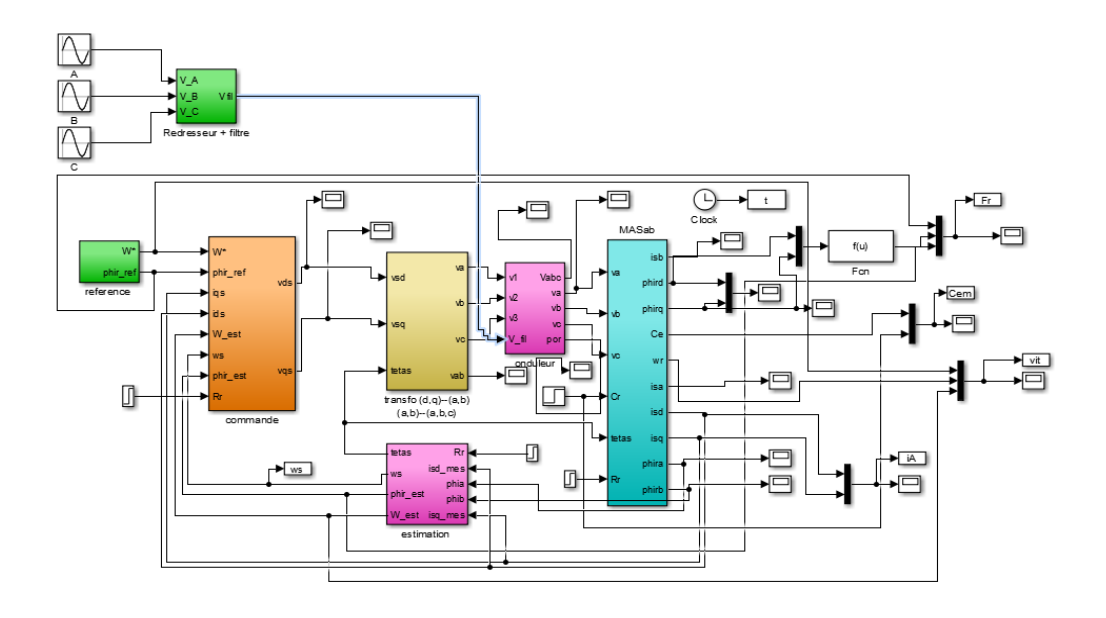

**Figure (IV. 4) :** Schéma globale de la commande vectorielle appliqué à la MAS sans capteur mécanique basée sur un estimateur MRAS.

#### *IV.4. Résultats de simulation et interprétation :*

Les simulations représentées dans cette partie sont réalisées afin de tester la robustesse de la commande vectorielle appliquée à la MAS sans capteur mécanique basée sur un estimateur MRAS, sachant que on a choisi  $K_p = 6 \times 10^3$ ,  $K_i = 5 \times 10^6$  Dans les régimes de fonctionnements suivants :

#### *IV.4.1. Essai à vide avec variation de charge :*

La figure IV.5 illustre les résultats de simulation de la commande vectorielle appliquée à la MAS en utilisant l'estimateur MRAS lors d'un démarrage à vide suivi par une variation de charge de valeur 10Nm à l'instant t=2.0s, pour une vitesse de référence de 100 rad/s. On remarque que :

- Le flux rotorique estimé converge vers les valeurs nominales, et il est confondu sur le flux réel.
- L'observation du flux estimé donne les mêmes résultats de la commande vectorielle, donc la reconstitution du module et de la phase du flux rotorique à un grand degré de précision.

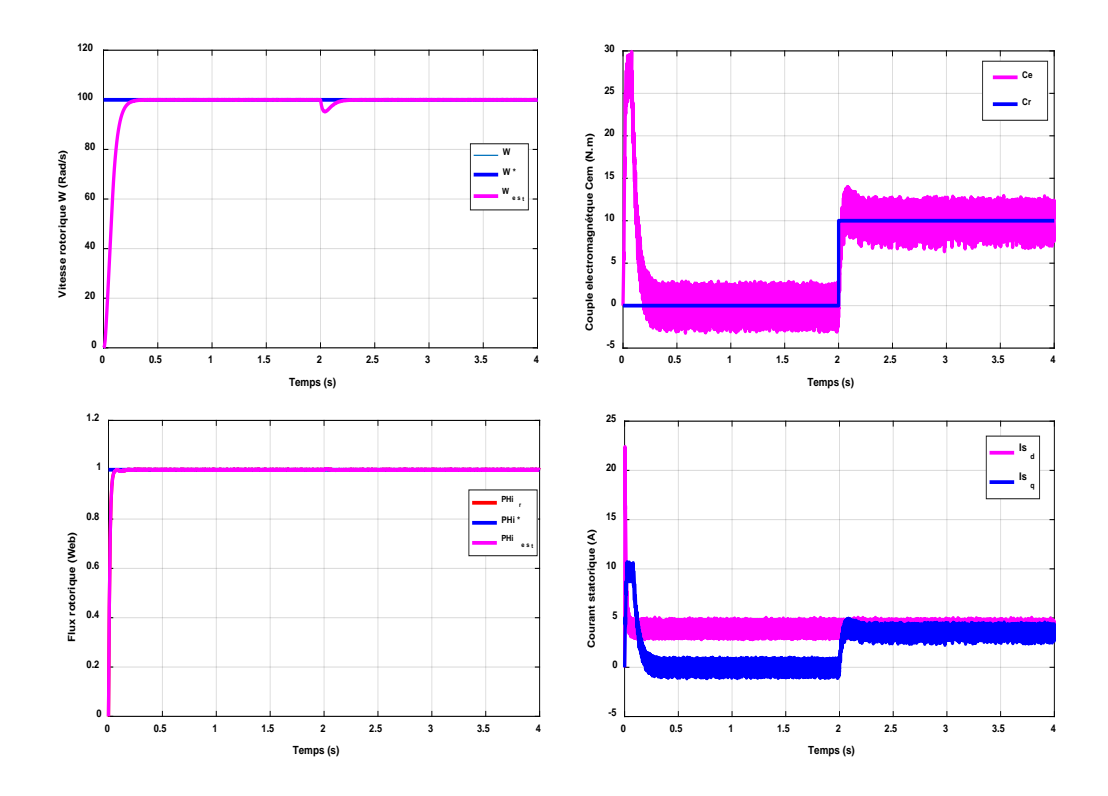

*Figure (IV. 5) : Résultats de simulation de la commande vectorielle appliquée à la MAS sans capteur mécanique pour un fonctionnement à vide suivi par une variation de charge à l'instant t=2s.*
### *IV.4.2. Essai en charge avec inversion de sens de rotation :*

Ce test est fait pour montrer la robustesse de la commande vectorielle appliquée à la MAS sans capteur mécanique basée sur un estimateur MRAS vis-à-vis de variation de la vitesse de rotation, lors d'un fonctionnement en charge  $C_r = 10N$  m en appliquant un changement de la consigne de +100 Rad/s à -100 Rad/s à partir de t=2.0s. Les résultats de simulation sont illustrés par la figure IV.6.

On peut voir clairement que :

- Le flux converge vers la valeur désirée 1 Web, et il ne possède aucun changement visà-vis des changements de la vitesse.
- Le couple et le courant en quadrature subit des pics lors du passage d'un régime d'entrainement à un autre, comme il est le cas de la commande vectorielle directe.
- La vitesse estimée est confondue sur la vitesse réelle.

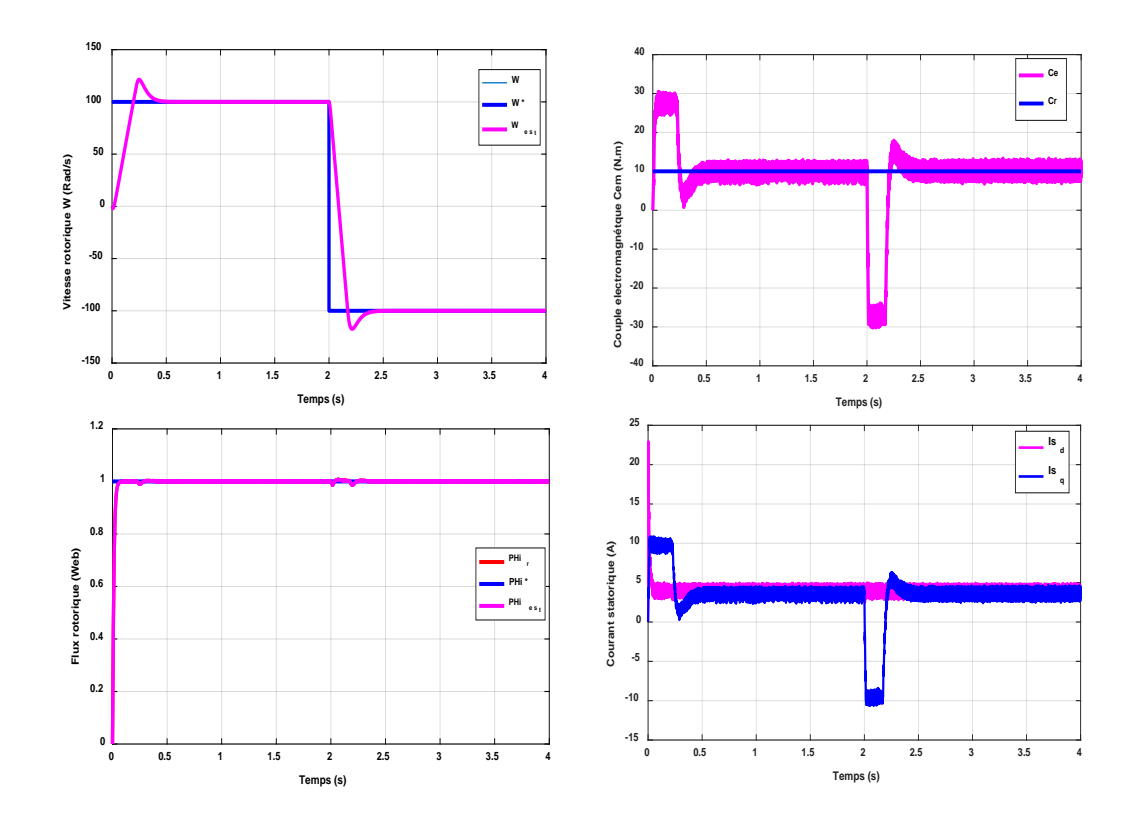

*Figure (IV. 6) : Résultats de simulation de la commande vectorielle appliquée à la MAS sans capteur mécanique pour un fonctionnement en charge avec inversion de sens de rotation à l'instant t=2s*

## *IV.4.3. Essai en charge avec variation de la résistance statorique :*

Ce test est fait pour montrer la robustesse de la commande vectorielle de la MAS fonctionnant en charge sans capteur mécanique basée sur un estimateur MRAS vis-à-vis de l'augmentation de la résistance statorique 50% à partir t= 2.0s. Les résultats de de simulation de ce test sont représentés par la figure IV.7.

On peut citer les changements suivants :

- La vitesse estimée est confondue sur la vitesse réelle,
- Le du flux rotorique avec le changement de résistance statorique ne dépend pas de la vitesse.
- L'effet de variation de résistance statorique sur la vitesse est négligeable.
- Le flux estimé confondu sur le flux réel, on remarque aussi que le découplage entre le flux et le couple toujours maintien.

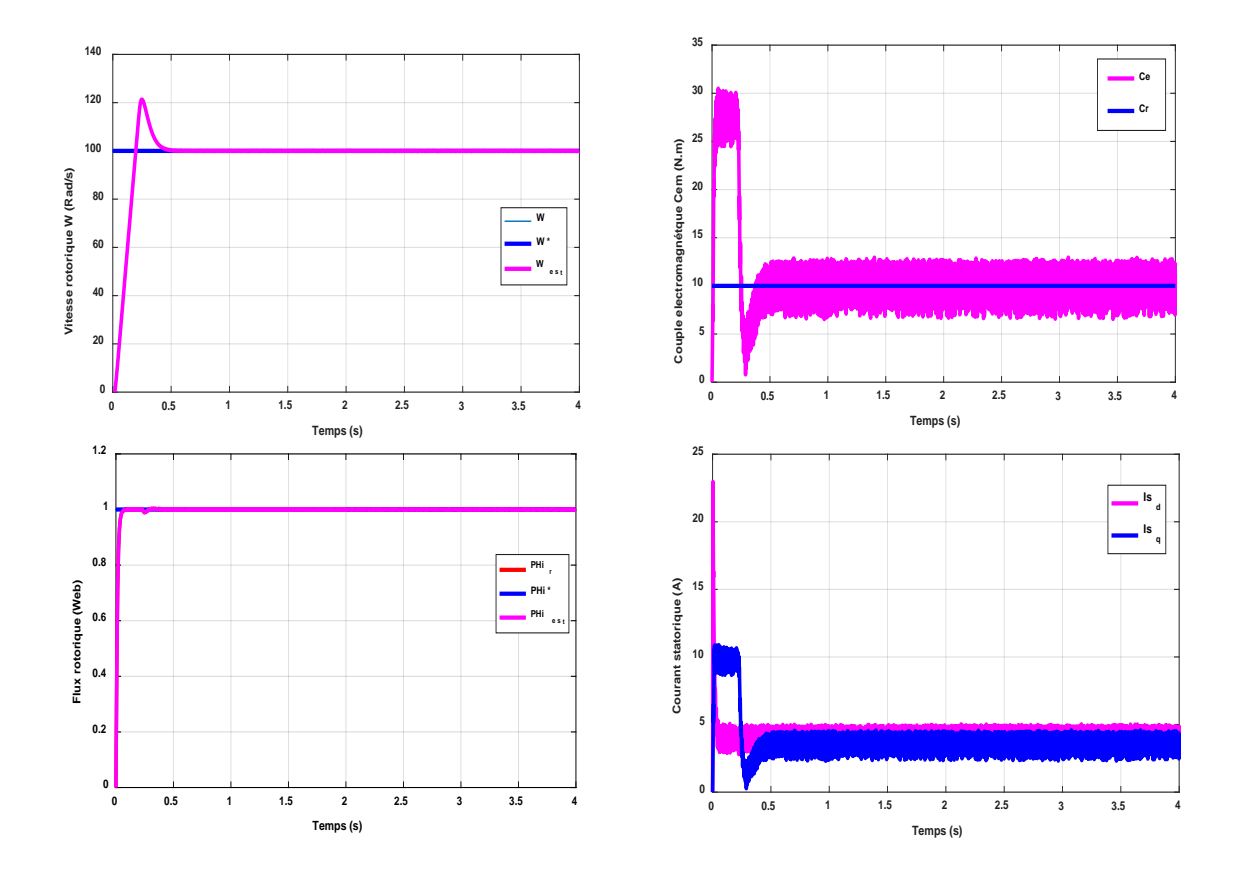

*Figure (IV. 7) : Résultats de simulation de la commande vectorielle appliquée à la MAS sans capteur mécanique pour un fonctionnement en charge avec variation de la résistance statorique à l'instant t=2s.*

### *IV.4.4. Essai en charge avec variation de la résistance rotorique :*

Ce test est fait pour montrer la robustesse de la commande vectorielle de la MAS fonctionnant en charge sans capteur mécanique basée sur un estimateur MRAS vis-à-vis de l'augmentation de la résistance rotorique 50% à partir t= 2.0s. Les résultats de de simulation de ce test sont représentés par la figure IV.8.

On remarque les grandeurs estimées sont confondu sur leur grandeur réelle, le découple est réalisé entre le flux et le couple.

On peut dire que les résultats de simulation ne présentent que quelques transitions dans les courbes au moment de la variation des paramètres résistifs. Donc on peut conclure que les résultats obtenus par l'observateur de flux sont robustes.

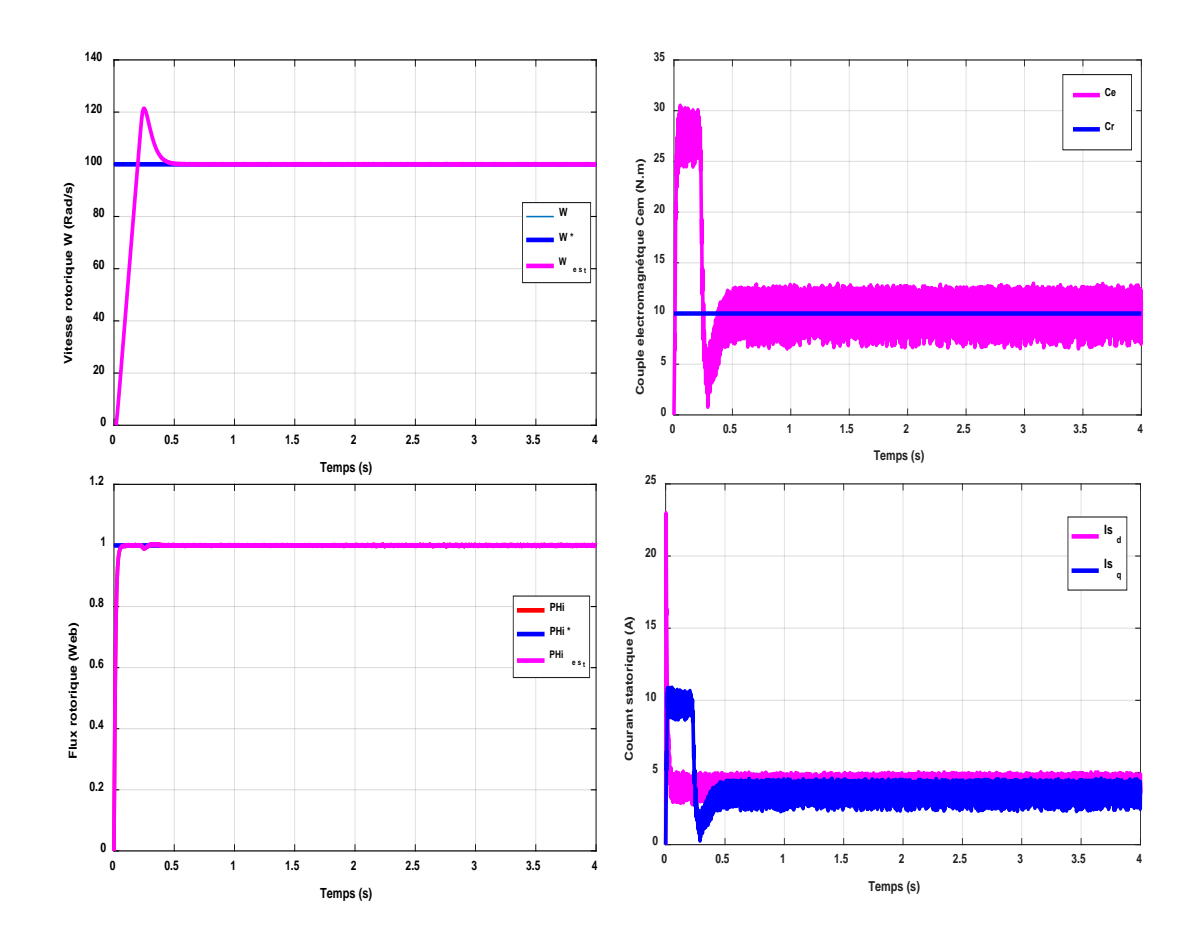

**Figure (IV. 8) :** Résultats de simulation de la commande vectorielle appliquée à la MAS sans capteur mécanique pour un fonctionnement en charge avec variation de la résistance rotorique à l'instant t=2s.

## *IV.5. Conclusion :*

Dans ce chapitre, nous avons traites l'ensemble des techniques utilisées pour l'estimation de la vitesse. Ces techniques sont exploitées dans la commande vectorielle directe afin d'améliorer les performances de la commande sans capteur de la machine asynchrone triphasée. Celles-ci sont données successivement par différentes structures MRAS. Une simulation numérique dans l'environnement Matlab Simulink a été effectuée pour valider ces performances.

D'après les résultats de simulation obtenus, on peut conclure que les techniques d'estimations proposées sont valables puisque les résultats s trouvés sont satisfaisantes.

## *Références*

- **[1]** S. Chekroun, « Commande NEURO-FLOUE Sans Capteur de Vitesse D'une Machine Asynchrone Triphasée », Mémoire de Magister, ENSET d'Oran. 2009.
- **[2]** M. Abderhamane et B.Bachir «Commande sans capteur de vitesse d'une machine à induction», Mémoire d'ingénieur, Universite de m'sila, 2007.
- **[3]** S. CHAOUCH, « Commande Vectorielle Robuste D'une Machine A Induction Sans Capteur De vitesse », thèse de doctorat en science en électrotechnique université de Batna 2005.
- **[4]** B. Houssini, « Prototypage rapide à base de FPGA d'un algorithme de contrôle avancé le moteur à induction », Université du Québec, 2010.

## *Conclusion générale*

Le travail présenté dans ce mémoire porte sur la commande d'un moteur asynchrone sans capteur mécanique de vitesse. Il nous a permis d'entamer une étude basée sur la commande vectorielle directe de la machine asynchrone sans capteur de vitesse.

Dans le premier chapitre, nous avons tout d'abord proposé le modèle de la machine asynchrone, en s'appuyant sur les transformations de Park. Ces transformations nous ont aider à formaliser le système triphasé sous forme d'un système biphasé équivalent.

Dans le deuxième chapitre, nous avons présenté la modélisation de l'alimentation de la machine asynchrone qui à comporter un redresseur, un filtre et un onduleur de tension on a modélisé l'onduleur de tension à deux niveaux. Nous modélisons avant le redresseur triphasé, ensuite on a modélisé le filtre passe bas. Après ça nous avons simulé l'association MAS avec l'onduleur à deux niveaux.

Dans le troisième chapitre, on a assuré le découplage entre le flux rotorique et le couple électromagnétique par une commande vectorielle directe à flux rotorique orienté. Les tests de robustesse ont prouvé que cette commande permet de faire fonctionner la machine avec de bonnes performances dynamiques et statiques.

Dans le quatrième chapitre on a abouti à l'étude de la commande vectorielle basée sur l'introduction d'un estimateur à modèle de référence. On a conclu que notre commande est plus robuste et efficace et que les estimateurs MRAS permettent d'estimer la vitesse de rotation et les composantes de flux rotorique.

# *Annexes*

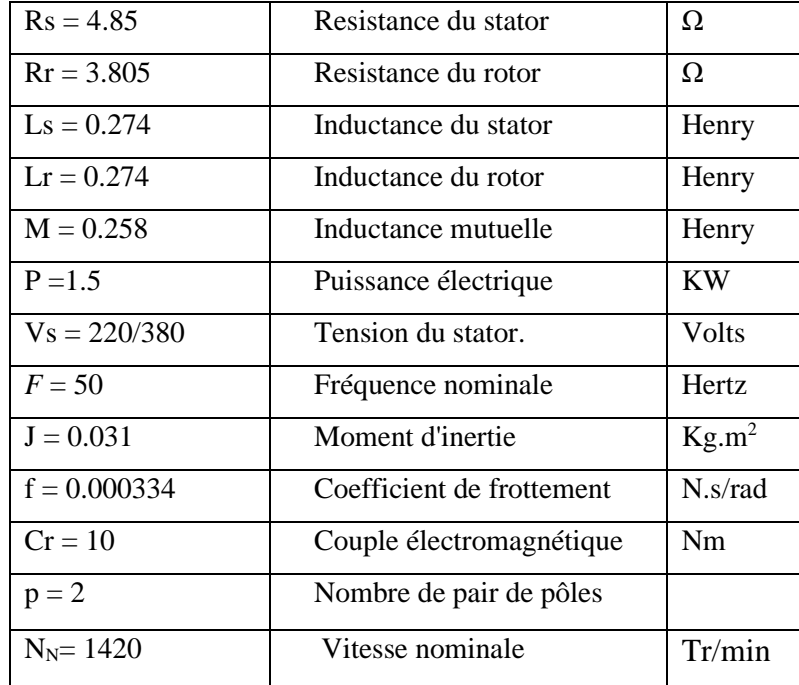

## *A- Table 1- Paramètres de la Machine Asynchrone utilisé :*

**B- Figure I - Schéma globale de la commande vectorielle appliqué à la MAS sans capteur mécanique basée sur un estimateur MRAS.**

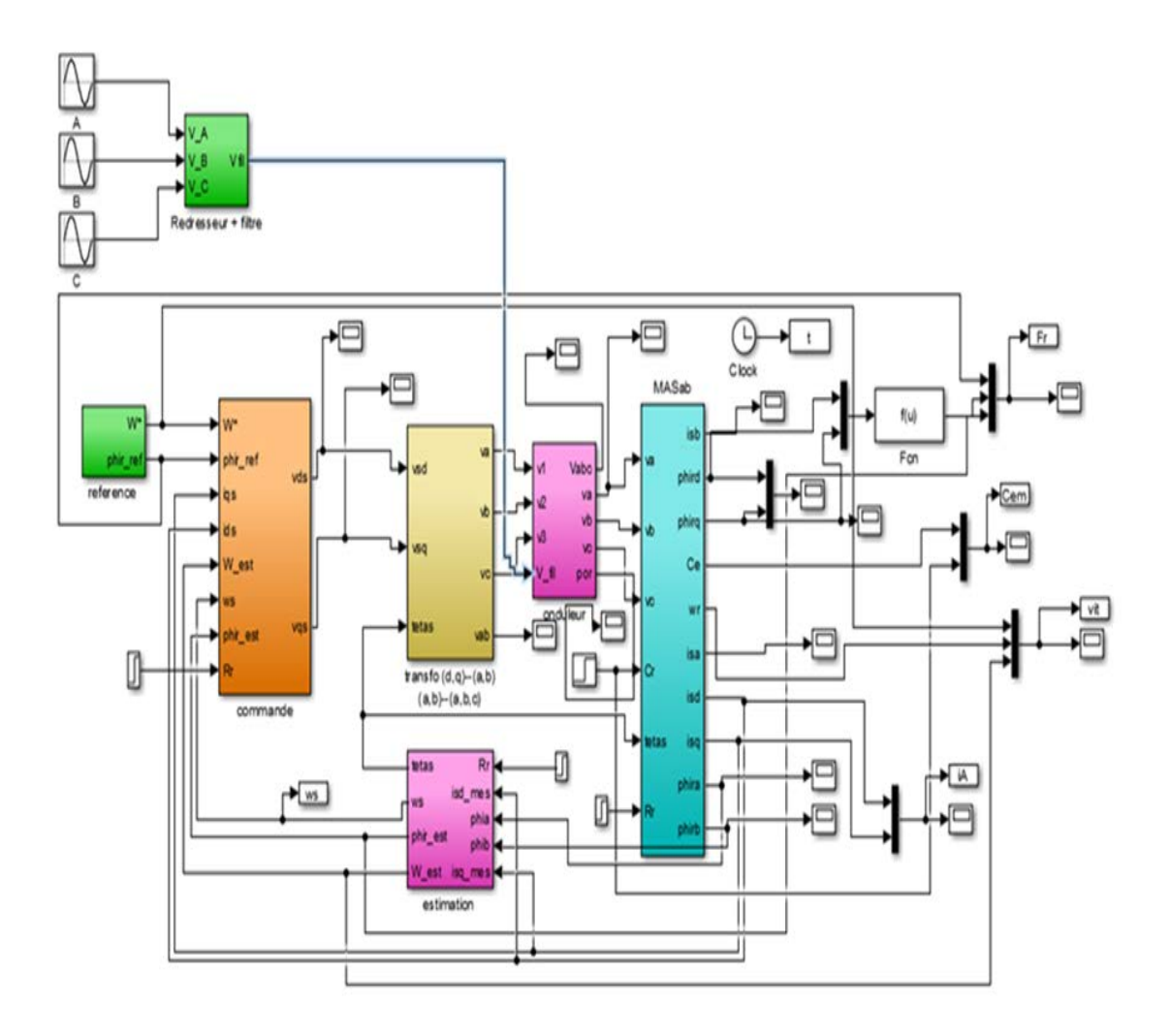

### **Résumé :**

Ce travail de mémoire se concentre sur la commande du moteur asynchrone sans capteur mécanique. L'objectif est d'appliques une commande sans capteur mécanique à l'aide d'un estimateur MRAS (Model Référence Adaptive System). Le but principal est de parvenir à un contrôle simple, adaptatif et performant, ce qui va nous permettre de tester et d'évaluer les performances de l'estimateur proposé, associé à la commande sans capteur du moteur asynchrone, en ayant comme informations disponibles les courants et les tensions statoriques. Des tests sont effectués et validés par voie théorique, les résultats obtenus illustrent de bonnes performances en termes de robustesse, visà- vis des variations des paramètres du moteur et montrent l'excellente qualité de la loi de commande associée à l'estimateur, malgré les problèmes d'observabilité lorsque le moteur fonctionne à basse vitesse.

### **abstract:**

this dissertation focuses on the control of the asynchronous motor without mechanics. The objective is to apply a mechanical sensor less control using an MRAS (Model Reference Adaptive System) estimator. The main goal is to achieve a simple, adaptive and efficient control, which will allow us to test and evaluate the performance of the proposed estimator, associated with the sensor less control of the asynchronous motor, having as information available the stator currents and voltages. Tests are performed and validated theoretically; the results illustrate good performance in terms of robustness, with respect to variations in engine parameters and demonstrate the excellent quality of the control law associated with the estimator, despite observability problems when the engine is running at low speed.

#### **ملخص:**

تركز ھذه الرسالة على التحكم في المحرك غیر المتزامن بدون میكانیكا. الھدف ھو تطبیق تحكم میكانیكي بدون مستشعر (النظام المرجعي المرجعي للتكیف). الھدف الرئیسي ھو تحقیق تحكم بسیط وقابل للتكیف وفعال ، MRASباستخدام مقدر والذي سیسمح لنا باختبار وتقییم أداء المقدر المقترح ، المرتبط بالتحكم غیر المستشعر للمحرك غیر المتزامن ، مع توفر المعلومات التیارات والفولتیة في الجزء الثابت. یتم إجراء الاختبارات والتحقق من صحتھا نظریًا ، وتوضح النتائج الأداء الجید من حیث المتانة ، فیما یتعلق بالاختلافات في معلمات المحرك وتوضح الجودة الممتازة لقانون التحكم المرتبط بالمقدر ، على الرغم من مشاكل الملاحظة عند تشغیل المحرك بسرعة منخفضة.